# EViews VARモデルによる短期予測

LightStone Corp

# VARモデルによる短期予測

1.VARモデルの推定 2.構造VARモデルの推定 3.VECモデルの推定

データ:c:¥eviews¥eviews04

# 1.VARモデル

■ ARモデルを複数変数に拡張したモデル(Vector Autoregressive model)。VARモデル、ベクトル自己回帰モ デルと呼ばれる

\n
$$
\begin{cases}\n 2 \mathfrak{F} \equiv \text{VAR}(1) + \mathfrak{F} \mathcal{J} \cup \mathcal{D} \left\{ \mathfrak{H} \right\} \\
 y_{1t} = c_1 + \phi_{11} y_{1,t-1} + \phi_{12} y_{2,t-1} + \epsilon_{1t} \\
 y_{2t} = c_2 + \phi_{21} y_{1,t-1} + \phi_{22} y_{2,t-1} + \epsilon_{2t}\n \end{cases}
$$
\n

\n\n $\begin{pmatrix}\n \epsilon_{1t} \\
 \epsilon_{2t}\n \end{pmatrix}\n \sim W.N. \quad (\Sigma)$ \n

$$
\Sigma = \begin{pmatrix} \sigma_1^2 & \rho \sigma_1 \sigma_2 \\ \rho \sigma_1 \sigma_2 & \sigma_2^2 \end{pmatrix}
$$

分析の目的

■ ある変数に発生したショックが、変数間でどのように伝搬す るのか?

$$
\begin{cases}\ny_{1t} = c_1 + \phi_{11}y_{1,t-1} + \phi_{12}y_{2,t-1} + \epsilon_{1t} \\
y_{2t} = c_2 + \phi_{21}y_{1,t-1} + \phi_{22}y_{2,t-1} + \epsilon_{2t}\n\end{cases},\n\begin{pmatrix}\n\epsilon_{1t} \\
\epsilon_{2t}\n\end{pmatrix} \sim W.N.(\Sigma)
$$

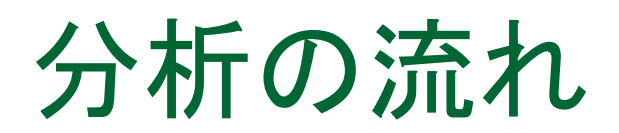

### 1.分析対象となる定常時系列データを用意する

2. 変数間にグレンジャーの意味での因果関係が存在すること を確認する

### 3.VARモデルを推定し、パラメータの有意性を確認する

4.インパルス応答と分散分解を実行し、変数間の関係に解釈 を与える

# VARモデルの制約と特徴

$$
\begin{cases}\ny_{1t} = c_1 + \phi_{11}y_{1,t-1} + \phi_{12}y_{2,t-1} + \epsilon_{1t} \\
y_{2t} = c_2 + \phi_{21}y_{1,t-1} + \phi_{22}y_{2,t-1} + \epsilon_{2t}\n\end{cases},\n\begin{pmatrix}\n\epsilon_{1t} \\
\epsilon_{2t}\n\end{pmatrix} \sim W.N.(\Sigma)
$$

- <sup>◼</sup> 各式の攪乱項の相関は許される。一方、攪乱項の系列相関 は許容されない
- すべての回帰式が同一の説明変数セットを持つ。この時、各 式を個別にOLS推定できる
- ARモデルに比べ、他の変数のラグ項を用いることで、予測 結果が改善することが期待できる

# VARモデルの操作

- <sup>◼</sup> basics.wf1(フォルダeviews04)にある次の3つの変数を 使ってVARモデルを作成する
	- ❑ **IP**
	- ❑ **M1**
	- ❑ **TB3**

操作:EViewsを起動してbasicsを開き、3つの変数でグループオ ブジェクトgroup01を作成し、グラフ表示します

# VARモデルの操作 I P

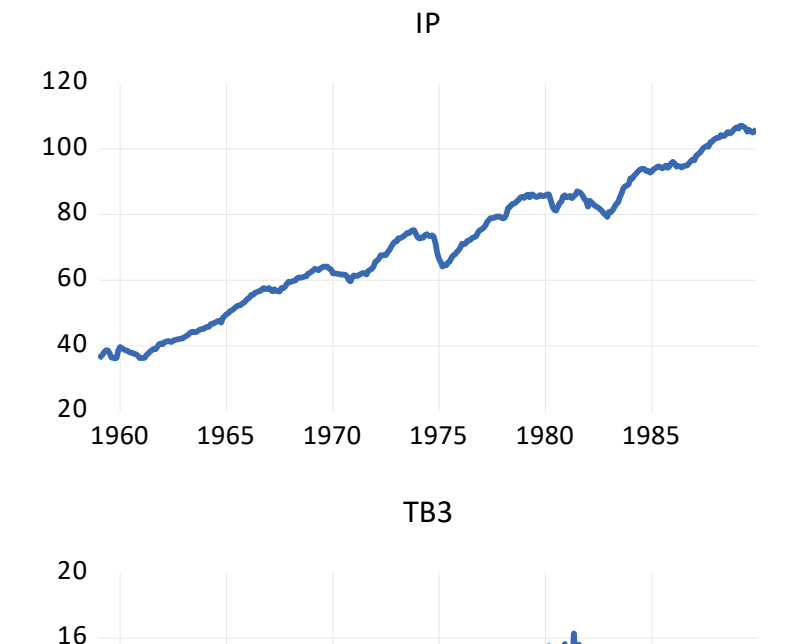

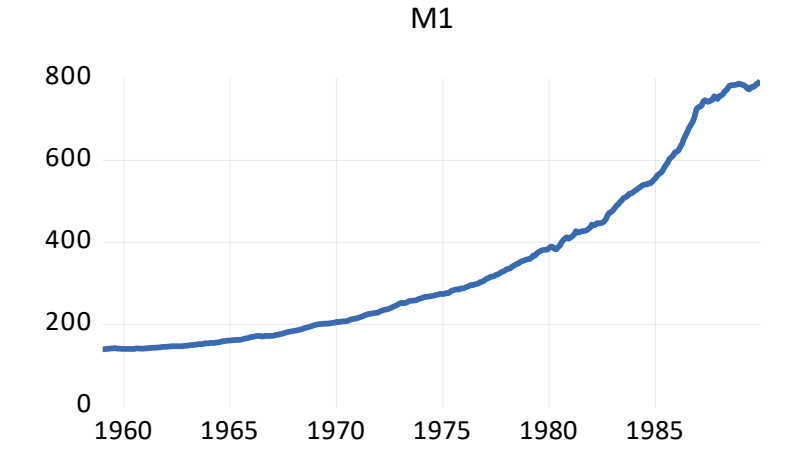

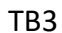

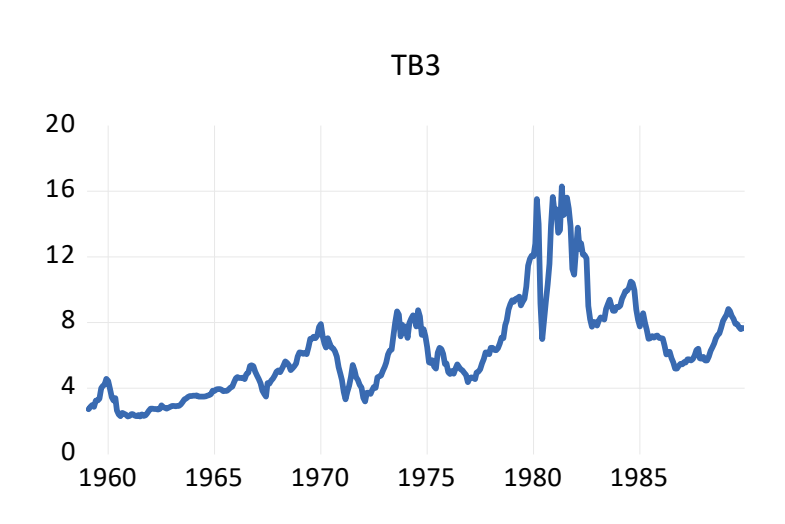

定常時系列データ

#### 操作2:時系列データの階差をとって、dip,dm1,dtb3を作成します。グ ループオブジェクト名はgroup02とし、次のグラフを表示します

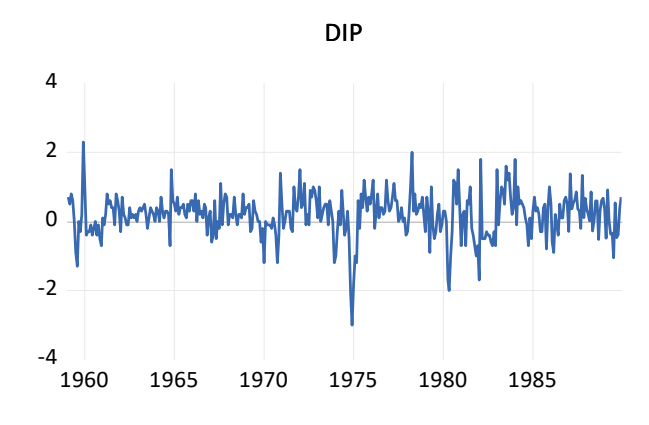

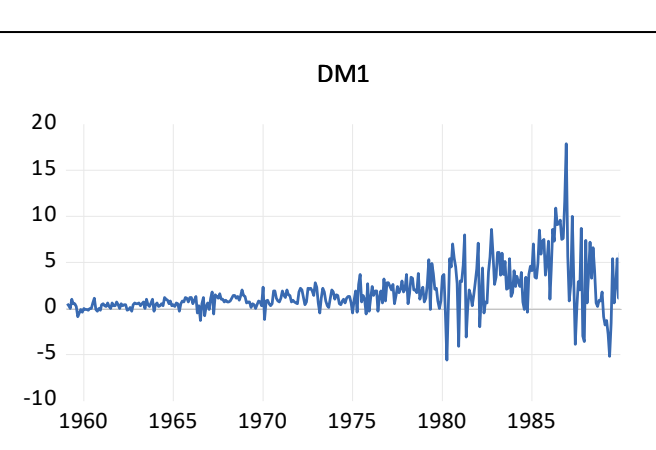

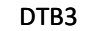

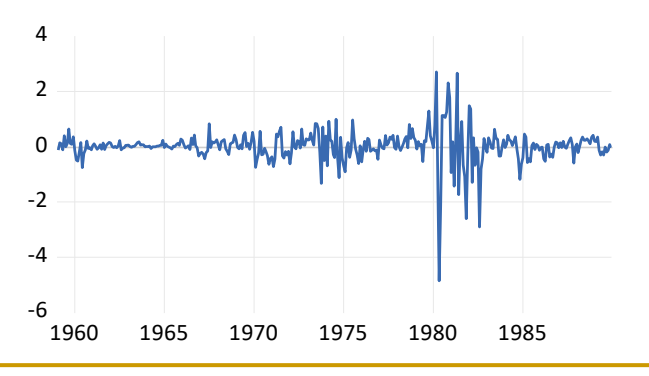

## Granger(1969)

- VARモデルを推定する場合には最初にグレンジャーの因 果性検定を行う
- 2つの時系列データxとyの場合

1.yの過去による現在のyの予測モデルを考える(ARモデル)

 $y_t = \alpha_0 + \alpha_1 y_{t-1} + \cdots + \alpha_l y_{t-l} + \epsilon_t$ 2.次に、xの過去を加えた次のような予測モデルを考える  $y_t = \alpha_0 + \alpha_1 y_{t-1} + \cdots + \alpha_l y_{t-l} + \beta_1 x_{t-1} + \cdots + \beta_l x_{t-l} + \epsilon_t$ 

Granger(1969)

- ここで以下の帰無仮説をF検定する。これをグレンジャ一因 果性の検定と呼ぶ
	- $H_0$  :  $\beta_1 = \beta_2 = \cdots = \beta_l = 0$ (x does not Granger cause y)
- この検定は、背後に特定の経済理論を置かず、追加した 変数が将来を予測する上で役に立つという実用的な基準 に基づいて行われる
- グレンジャー因果性は、日常的な意味での因果性を必ず しも意味しない

グレンジャーの因果関係

#### 操作:group02でView/Granger Causalityと操作し、ラグ次数は5とし ます。

**Pairwise Granger Causality Tests** Date: 06/24/20 Time: 15:00 Sample: 1959M01 1989M12 Lags: 5

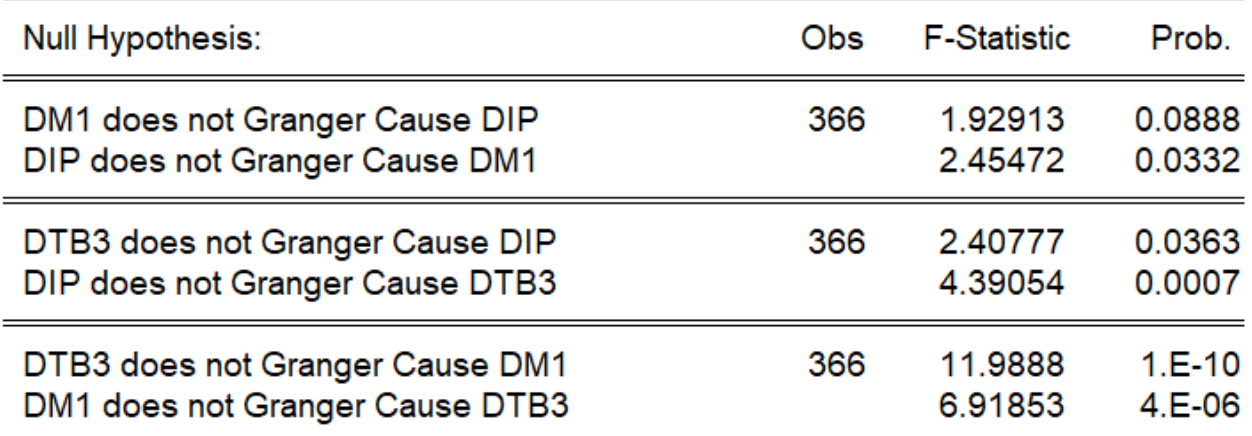

帰無仮説は「グレンジャーの因果関係がない」です。DIPのDM1 に対する帰無仮説以外は5%ですべて棄却できます

グレンジャーの因果関係

- グループオブジェクトにおけるペアワイズなグレンジャーの因 果関係(ラグ1の時)
	- $dip_t = \beta_0 + \beta_{01}dip_{t-1} + \beta_{02}dm1_{t-1} + \epsilon_{0t}$  $dm1_t = \beta_1 + \beta_{1} \cdot \frac{dip_{t-1}}{dt} + \beta_{12} dm1_{t-1} + \epsilon_{1t}$

$$
dtb3_t = \beta_2 + \beta_{21}dip_{t-1} + \beta_{22}dtb3_{t-1} + \epsilon_{2t}
$$
  

$$
dip_t = \beta_3 + \beta_{31}dip_{t-1} + \beta_{32}dtb3_{t-1} + \epsilon_{3t}
$$

VARオブジェクトの作成

操作1:group02オブジェクトでProc/Make Vector Autoregressionと操作してVARオブ ジェクトの推定ダイアログを表示します

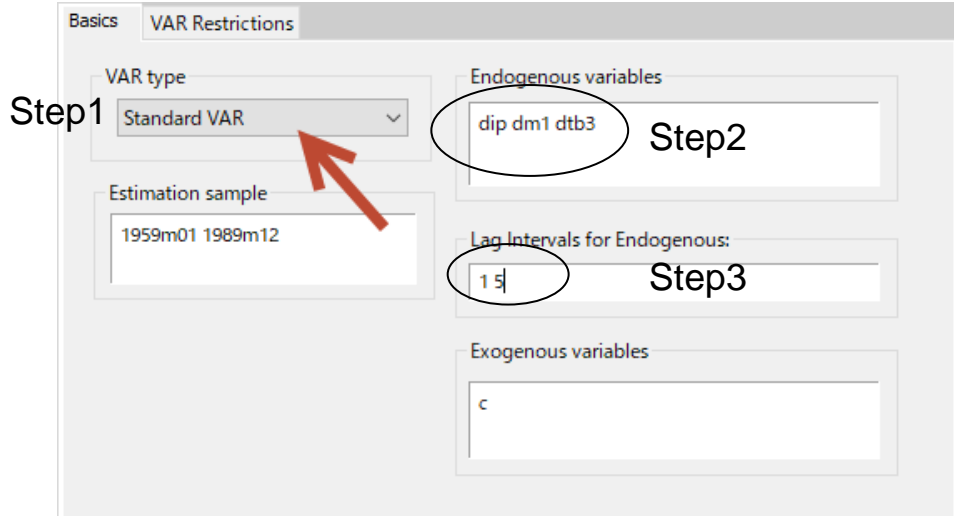

操作2:「Standard VAR」を選 び、内生変数が「dip dm1 dtb3」であることを確認します 操作3:ラグを「1(スペース) 5」 とスペース区切りで入力し、 OKボタンをクリックします

# VARモデルの推定結果

#### 操作1:VARオブジェクトの名前をvar01としま

例えば、内生変数DTB3の式で DIP(-2)のパラメータについて次の事 が分かります。 す

> パラメータ:0.132380 標準誤差:0.05193 t統計量:2.54923

t統計量が絶対値で2以上であれば、 有意水準5%で係数は有意と考えら わ 士 士

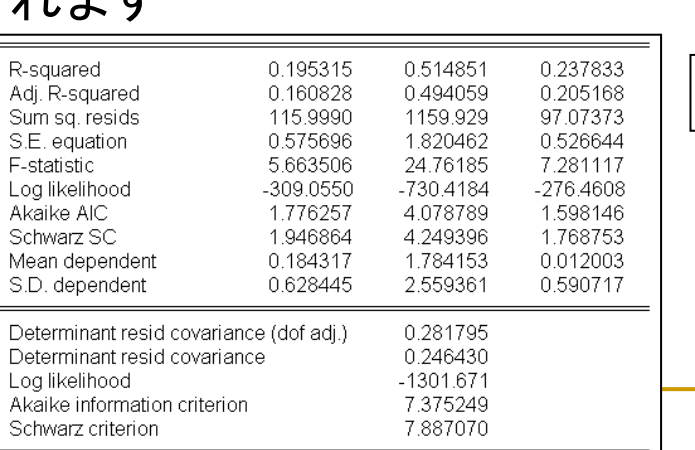

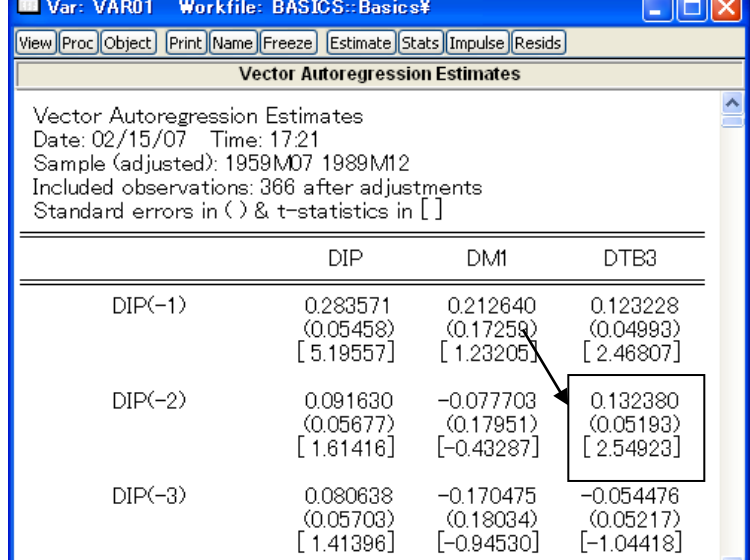

操作2:画面を下のほうにスクロールします

各内生変数の方程式ごとの統計量と、 一番下にVARモデル全体での尤度、情 報量規準を表示します

# ラグの長さ

#### 情報暈規準の値を用いてラグの長さを検討する

操作1:VARオブジェクトvar01でView/Lag Structure/Lag Length Criteriaとし, ラグ数は8とします

情報量規準としてAIC、SC、HQ を出力する。アスタリスクの次数 で情報規準は最小になる

> AIC:6次 SC:3次 HQ:3次

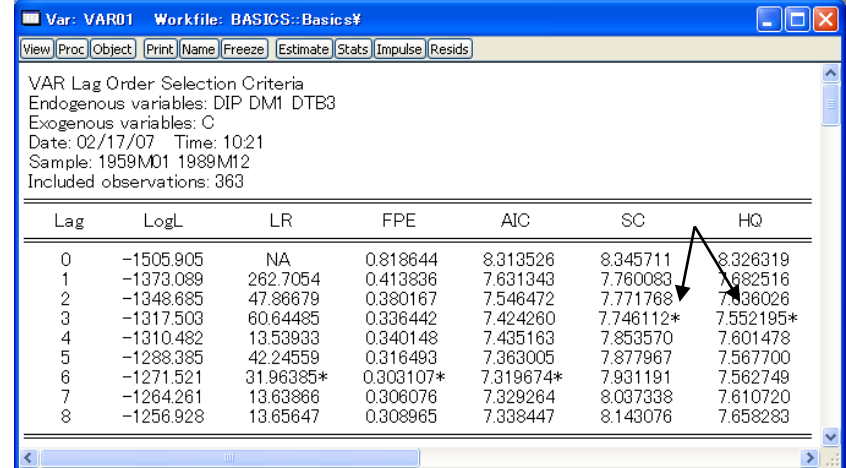

操作2:VARオブジェクトvar01のEstimateボタンを利用してラグの次数を3にしま す

# グレンジャーの因果性

## VARモデルの仕様でグレンジャーの因果性検定を実行する

操作:var01でView/Lag Structure/Granger Causality/Block Exogeneity Tests と操作します

> VAR Granger Causality/Block Exogeneity Wald Tests Date: 07/01/20 Time: 15:09 Sample: 1959M01 1989M12 Included observations: 368

Dependent variable: DIP

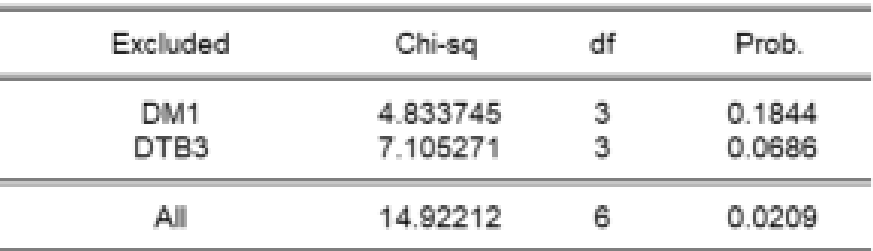

$$
dip_t = \beta_0 + \beta_1 dm 1_{t-1} + \beta_2 dm 1_{t-2} + \beta_3 dm 1_{t-3}
$$
  
+  $\beta_4 dt b 3_{t-1} + \beta_5 dt b 3_{t-2} + \beta_6 dt b 3_{t-3} + \epsilon_t$ 

# 基本的なVARモデルの推定

定常時系列データを用意する

- 変数間にグレンジャーの意味での因果性があるものを選 択する
- グレンジャーの因果性で支持されるラグ次数を選択する
- 情報量規準がもっとも小さくなるようなVARモデルを構築 する(ただし、合理的であると判断できること)

## 2. VARモデルの分析ツール

# 2-1.インパルス応答関数

■ インパルス応答関数(Impulse response function)

- □ ある変数に対するショックが、その変数や他の変数に与え る影響を分析できる
- □ ショックの識別の仕方(ショックの計算方法)によってインパ ルス応答関数が異なる
- □ ショックとは?

$$
Y_{t} = \beta_{0} + \beta_{1}Y_{t-1} + \beta_{2}Y_{t-2} + \epsilon_{t}
$$
  

$$
\hat{Y}_{t} = \hat{\beta}_{0} + \hat{\beta}_{1}Y_{t-1} + \hat{\beta}_{2}Y_{t-2}
$$
  

$$
\overline{\mathcal{F}}\mathbf{1}
$$

# インパルス応答関数

■ 非直交化インパルス応答関数(誤差項の相関を無視 する)

$$
\mathbf{y}_{t} = \mathbf{c} + \Phi_{1}\mathbf{y}_{t-1} + \cdots + \Phi_{p}\mathbf{y}_{t-p} + \mathbf{\varepsilon}_{t}, \quad \mathbf{\varepsilon}_{t} \sim W.N. (\mathbf{\Sigma})
$$

- □ 撹乱項に1単位または1標準偏差を与えたときの変数の変 化を非直交化インパルス応答と呼ぶ
- □ 変数yilこyjのショックを与えた時の、時点kにおけるyiの応 答関数は

$$
\text{IRF}_{ij}(k) = \frac{\partial y_{i,t+k}}{\partial \varepsilon_{jt}}, \quad k = 0, 1, 2, \cdots
$$

 $\texttt{\texttt{u}}$  1標準偏差のショックは上記の値に $\bigvee \text{Var}(\varepsilon_{jt})$ を掛ける

A.非直交化インパルス応答関数

$$
\begin{cases}\ny_{1t} = -1 + 0.6y_{1,t-1} + 0.3y_{2,t-1} + \varepsilon_{1t} \\
y_{2t} = 1 + 0.1y_{1,t-1} + 0.8y_{2,t-1} + \varepsilon_{2t} \\
\Sigma = \text{Var}(\varepsilon_t) = \begin{pmatrix} 4 & 1.2 \\
1.2 & 1 \end{pmatrix}\n\end{cases}
$$

■ Y1に1単位のショックを与えたときの非直交化インパルス応答

$$
IRF_{11}(0) = \frac{\partial y_{1t}}{\partial \varepsilon_{1t}} = 1
$$
  

$$
IRF_{21}(0) = \frac{\partial y_{2t}}{\partial \varepsilon_{1t}} = 0
$$

非直交化インパルス応答関数

$$
\begin{cases}\ny_{1t} = -1 + 0.6y_{1,t-1} + 0.3y_{2,t-1} + \varepsilon_{1t} \\
y_{2t} = 1 + 0.1y_{1,t-1} + 0.8y_{2,t-1} + \varepsilon_{2t}\n\end{cases}
$$

■ 1期後の非直交化インパルス応答

 $\mathbf{F} = \begin{bmatrix} \mathbf{F} & \mathbf{F} \\ \mathbf{F} & \mathbf{F} \end{bmatrix}$  (http://t.inf/mathbar/ 1/t.jp/ 1/t.jp/ 1/t.jp/ 1/t.jp/ 1/t.jp/ 1/t.jp/ 1/t.jp/ 1/t.jp/ 1/t.jp/ 1/t.jp/ 1/t.jp/ 1/t.jp/ 1/t.jp/ 1/t.jp/ 1/t.jp/ 1/t.jp/ 1/t.jp/ 1/t.jp/

$$
IRF_{11}(1) = \frac{\partial y_{1,t+1}}{\partial \varepsilon_{1t}} = 0.6 \times \frac{\partial y_{1t}}{\partial \varepsilon_{1t}} + 0.3 \times \frac{\partial y_{2t}}{\partial \varepsilon_{1t}}
$$
  
= 0.6 IRF<sub>11</sub>(0) + 0.3 IRF<sub>21</sub>(0) = 0.6

k期のIRFはk-1期のIRFで逐次的に計算できる

# インパルス応答の操作

■ dm1の誤差項1単位分のショックを加えた時の、他の変数と dm1自身への影響を観察する

操作1:var01でImpulseボタンをク リックします 操作2:インパルスを与える変数名 としてdipを入力します 操作3:応答の観察期間を24(月)と 変更します

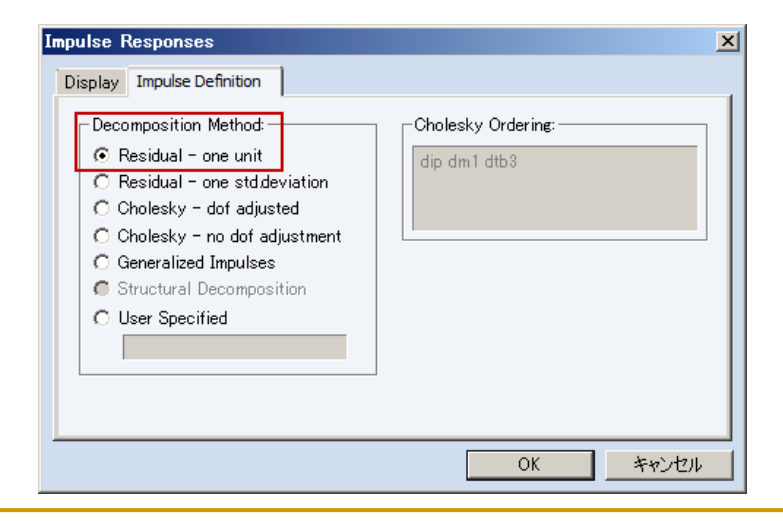

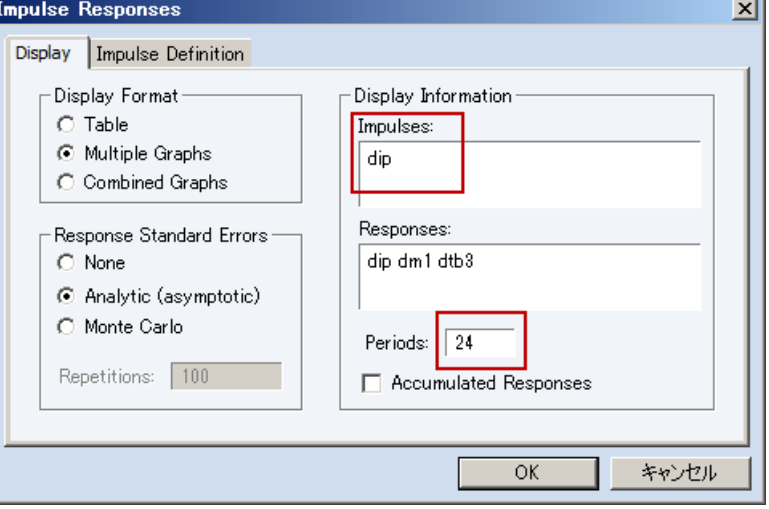

操作4:Impulse Definitionのタ ブで、Residual-one unit(1単 位)となっている事を確認して OKボタンをクリックます。

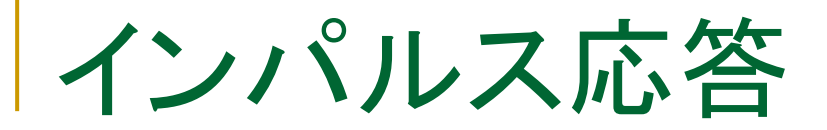

## <sup>◼</sup> 信頼区間付きの応答曲線が表示されます。

Response to Nonf actorized One Unit Innovations ± 2 S.E.

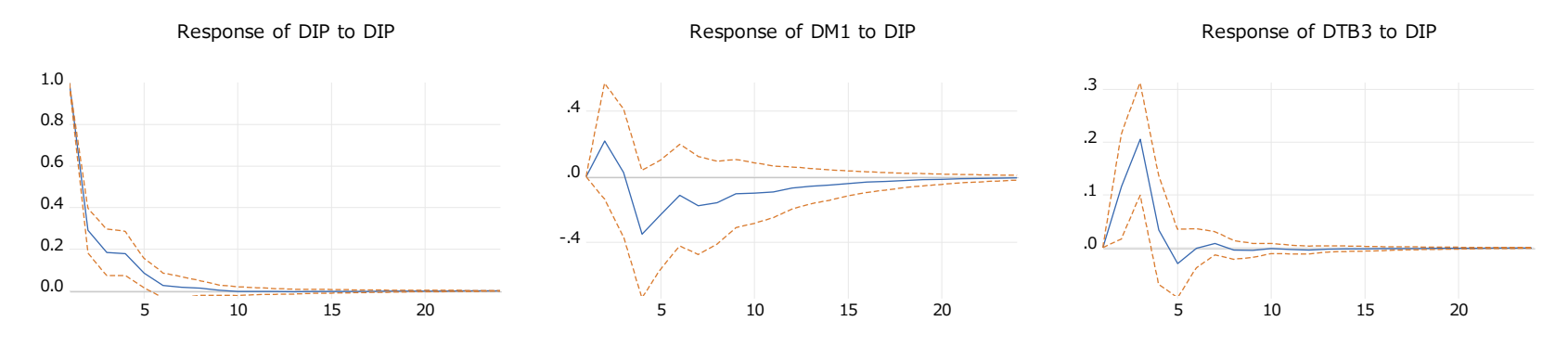

- 1. 一番左のグラフの第0時点が1.0から始まっており、その他の グラフは0から始まっていることを確認する
- 2. 定常過程の場合、時間経過に伴い、インパルス応答はゼロに 収束する(ショックは消滅する)
- 3. 非直交化インパルス応答は翌月から変化する(dm1とdtb3)

インパルス応答の違い

one std. deviation を選んだ場合との結果の比較を表示し ます。

Response to Nonf actorized One Unit Innovations ± 2 S.E.

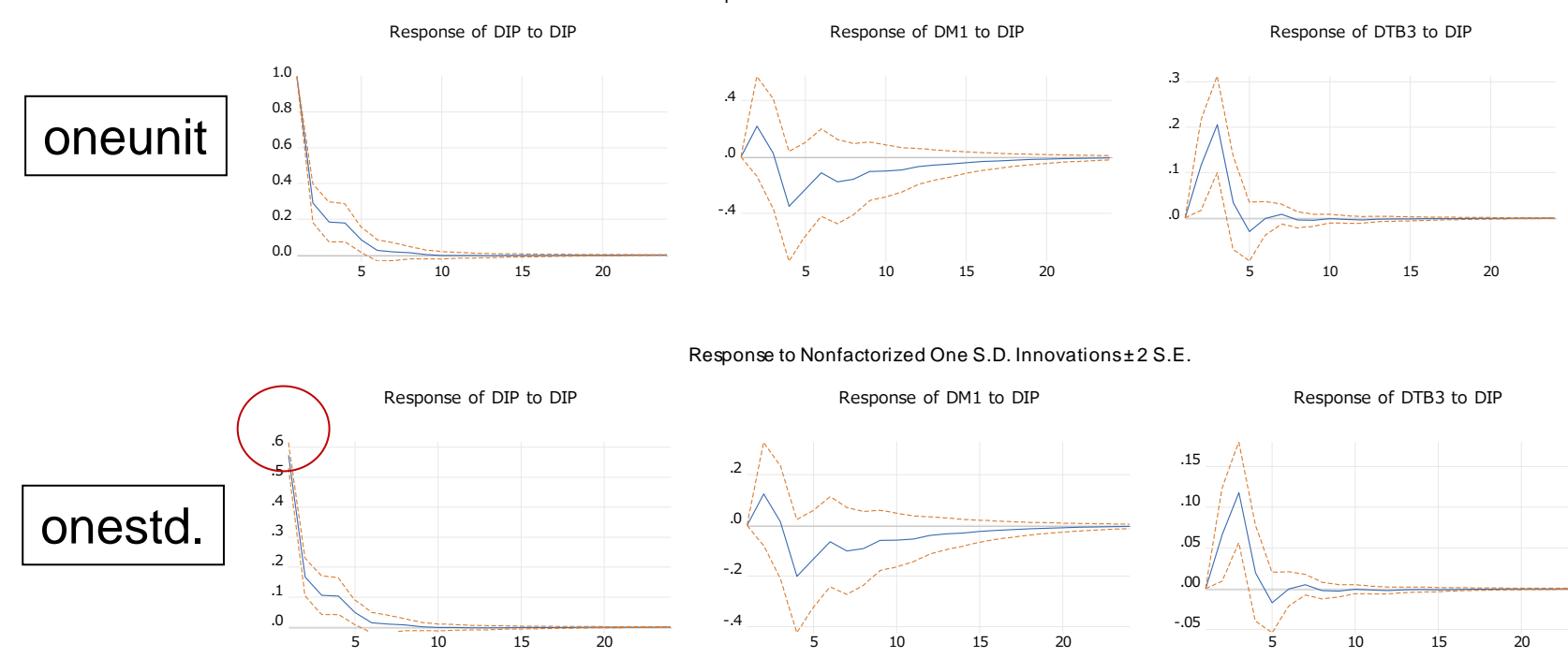

操作:それぞれにインパルスによる応答波形を作成し、Freezeボタンをク リックしてoneunitおよびonestdという名前で保存します

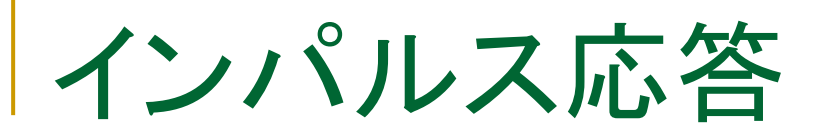

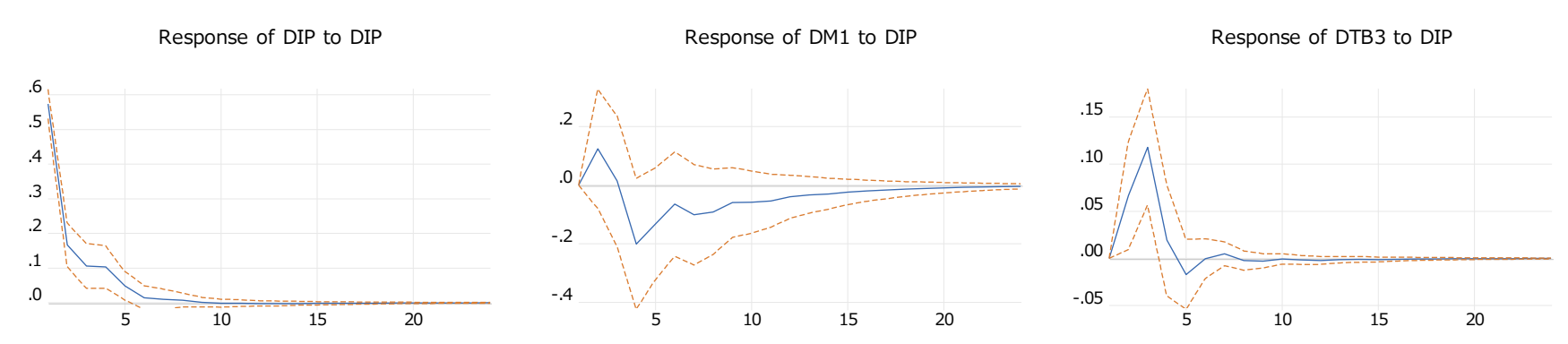

Response to Nonfactorized One S.D. Innovations ± 2 S.E.

- <sup>◼</sup> dipにショックは発生したとき、dm1は次の期(月)に増加することが期待さ れが、95%CIはゼロを含んでいる
- dip自身はショックが直ちに消失する方向に変化し、1年以内に定常状態 に戻る
- dtb3は翌期に大きく増加方向に変化する。その時の最大値は0.15以上

B.直交化インパルス応答関数

$$
\begin{cases}\ny_{1t} = -1 + 0.6y_{1,t-1} + 0.3y_{2,t-1} + \varepsilon_{1t} \\
y_{2t} = 1 + 0.1y_{1,t-1} + 0.8y_{2,t-1} + \varepsilon_{2t} \\
\Sigma = \text{Var}(\varepsilon_t) = \begin{pmatrix} 4 \\ (1.2) \\ (1.2) \end{pmatrix} \qquad \text{AIBB } \hat{\sigma} \hat{\sigma} \hat{\sigma} \hat{\sigma} \text{B} \hat{\sigma} \hat{\sigma} \text{B} \hat{\sigma} \hat{\sigma}
$$

Y1にプラスのショックが発生すると、Y2にも同時にプラスのショック が発生しやすいという状況を考える

直交化インパルス応答

■ 誤差項間の相関をインパルス応答にどのように反映させる か?

$$
\begin{cases}\ny_{1t} = -1 + 0.6y_{1,t-1} + 0.3y_{2,t-1} + \varepsilon_{1t} \\
y_{2t} = 1 + 0.1y_{1,t-1} + 0.8y_{2,t-1} + \varepsilon_{2t} \\
\Sigma = \text{Var}(\varepsilon_t) = \begin{pmatrix} 4 & 1.2 \\
1.2 & 1 \end{pmatrix}\n\end{cases}
$$

■ ショックの伝搬に関する仮定と数学的な計算テクニックを利 用する(コレスキー分解)

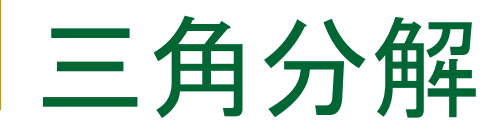

## ■ 誤差項の分散共分散行列が正定値行列である ことを利用する(三角分解)

## $\Sigma = ADA'$

A:対角成分が1に等しい下三角行列 D:対角行列

■ 直交化撹乱項utの定義  $u_t = A^{-1}$  $\mathcal{E}_t$ 直接計算可能な誤差

utは各変数固有の動きを示し、互いに無相関である

三角分解とコレスキー分解

- 三角分解でutを求め、その1標準偏差をIRFに掛けてインパ ルス応答を考察する
- コレスキー分解はショックの1標準偏差をIRFに与えたときに インパルス応答関数の計算に適した計算方法

$$
\Sigma = AD^{1/2}D^{1/2}A' = PP'
$$
  
P:JUX+-EF  

$$
v_t = P^{-1}\varepsilon_t = D^{-1/2}A^{-1}\varepsilon_t = D^{-1/2}u_t
$$

コレスキー分解

$$
\begin{cases}\ny_{1t} = -1 + 0.6y_{1,t-1} + 0.3y_{2,t-1} + \varepsilon_{1t} \\
y_{2t} = 1 + 0.1y_{1,t-1} + 0.8y_{2,t-1} + \varepsilon_{2t} \\
\Sigma = \text{Var}(\varepsilon_t) = \begin{pmatrix} 4 & 1.2 \\
1.2 & 1 \end{pmatrix}\n\end{cases}
$$

<sup>◼</sup> コレスキー分解のAとDを用意する

$$
A = \left(\begin{array}{cc} 1 & 0 \\ a_{21} & 1 \end{array}\right), \quad D = Var(u_t) = \left(\begin{array}{cc} \sigma_1^2 & 0 \\ 0 & \sigma_2^2 \end{array}\right)
$$

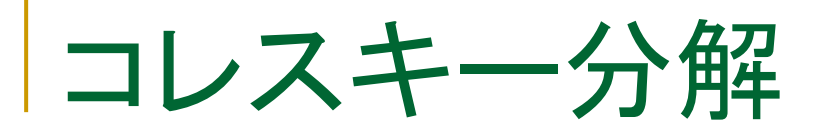

$$
\sum = \mathbf{ADA}'
$$
\n
$$
\begin{pmatrix}\n4 & 1.2 \\
1.2 & 1\n\end{pmatrix} = \begin{pmatrix}\n1 & 0 \\
a_{21} & 1\n\end{pmatrix} \begin{pmatrix}\n\sigma_1^2 & 0 \\
0 & \sigma_2^2\n\end{pmatrix} \begin{pmatrix}\n1 & a_{21} \\
0 & 1\n\end{pmatrix}
$$
\n
$$
= \begin{pmatrix}\n\sigma_1^2 & a_{21}\sigma_1^2 \\
a_{21}\sigma_1^2 & a_{21}^2\sigma_1^2 + \sigma_2^2\n\end{pmatrix}
$$
\n
$$
\text{and}
$$
\n
$$
\mathbf{z}_t = \mathbf{A}\mathbf{u}_t
$$
\n
$$
\begin{pmatrix}\n\epsilon_{1t} \\
\epsilon_{2t}\n\end{pmatrix} = \begin{pmatrix}\n1 & 0 \\
0.3 & 1\n\end{pmatrix} \begin{pmatrix}\nu_{11} \\
u_{2t}\n\end{pmatrix}
$$

$$
\text{Lor}, \quad \sigma_1 = 2, a_{21} = 0.3, \sigma_2 = 0.8
$$

$$
\mathcal{E}_t = A u_t
$$

$$
\begin{pmatrix} \varepsilon_{1t} \\ \varepsilon_{2t} \end{pmatrix} = \begin{pmatrix} 1 & 0 \\ 0.3 & 1 \end{pmatrix} \begin{pmatrix} u_{1t} \\ u_{2t} \end{pmatrix}
$$

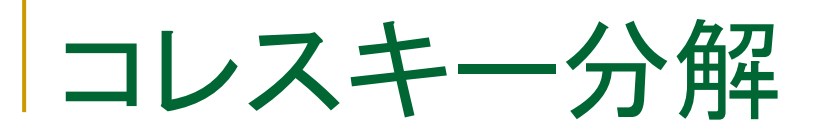

■ コレスキー分解を使うことで、攪乱項に相関がある場合の直 行化インパルス応答を求めることが可能

 $X_t = \alpha_1 X_{t-1} + \beta_1 Y_{t-1} + \gamma_1 Z_{t-1} + C_1 + \varepsilon_{t1} \Big| \varepsilon_{t1} = u_{t1}$  $Y_t = \alpha_2 X_{t-1} + \beta_2 Y_{t-1} + \gamma_2 Z_{t-1} + C_2 + \varepsilon_{t2} | \varepsilon_{t2} = \alpha u_{t1} + u_{t2}$  $Z_t = \alpha_3 X_{t-1} + \beta_3 Y_{t-1} + \gamma_3 Z_{t-1} + C_3 + \varepsilon_3 \leq \varepsilon_{t3} = bu_{t1} + cu_{t2} + u_{t3}$ 

コレスキー分解の順序

■ コレスキー分解を行う場合、ショックが伝搬する順番を考える

$$
\varepsilon_{t1} = u_{t1}
$$
  
\n
$$
\varepsilon_{t2} = au_{t1} + u_{t2}
$$
  
\n
$$
\varepsilon_{t3} = bu_{t1} + cu_{t2} + u_{t3}
$$

- $\triangleright$   $u_{t1}$ はすべての式に影響する  $\triangleright$   $u_{t2}$ は第二式と第三式に影響する  $\triangleright$   $u_{t3}$ は第三式だけに影響する
- すなわち、コレスキー分解によるインパルス応答を行う際には際に、影響 力が大きい(と考えられる)変数をコレスキーの順番(cholesky ordering) の先頭にもってくる

# コレスキー分解の順序の決め方

- 順序の決め方に定型的な方法はない。例えば以下のような 考え方を用いることが多い
	- ➢ 先行研究を踏襲
	- ➢ 制度的・理論的知識による正当化
	- ➢ 時差・データ作成時期などによる前後関係
- ➢ グレンジャー因果性の検定結果を参考にする
インパルス応答(コレスキー分解)

<sup>◼</sup> 当期の他の変数に影響を及ぼすコレスキー分解を行います

#### 操作:ここでは順番をdm1(マネーの変化), dtb3(短期金利の変 化), dip(実体経済の変化)に設定します

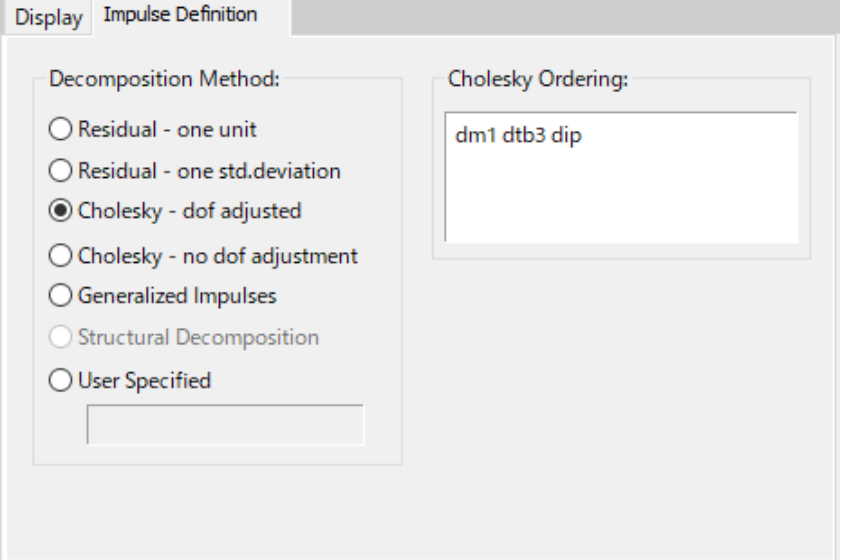

ポイント:変数の順番は推定結果には影響しませんので再推定は必要はな い。Cholesky Ordering入力フィールドに指定するだけで済みます。

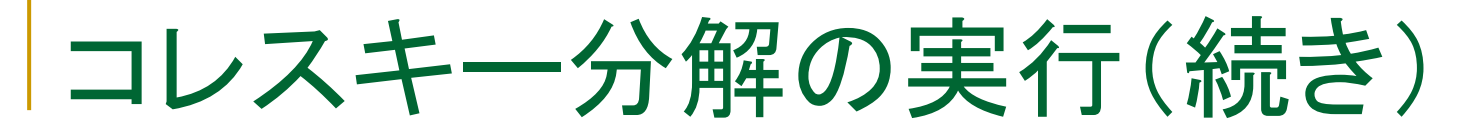

#### 操作:dipのインパルス応答のグラフを表示させます。当月に ショックが伝搬しています

#### Cholesky(1sd)

Response to Structural VAR Innovations ± 2 S.E.

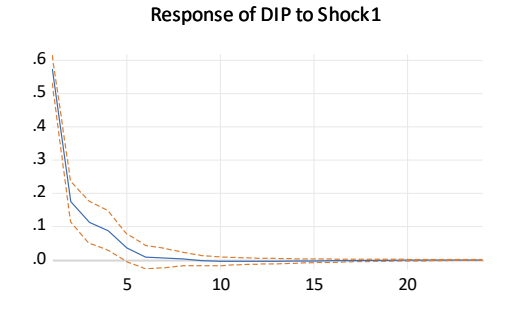

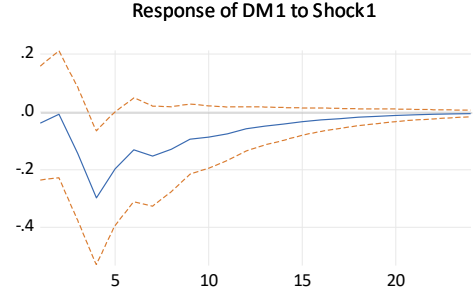

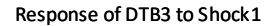

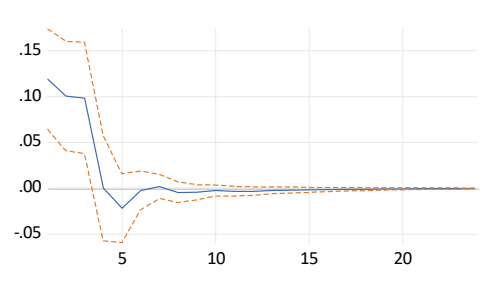

#### onestd

Response to Nonfactorized One S.D. Innovations ± 2 S.E.

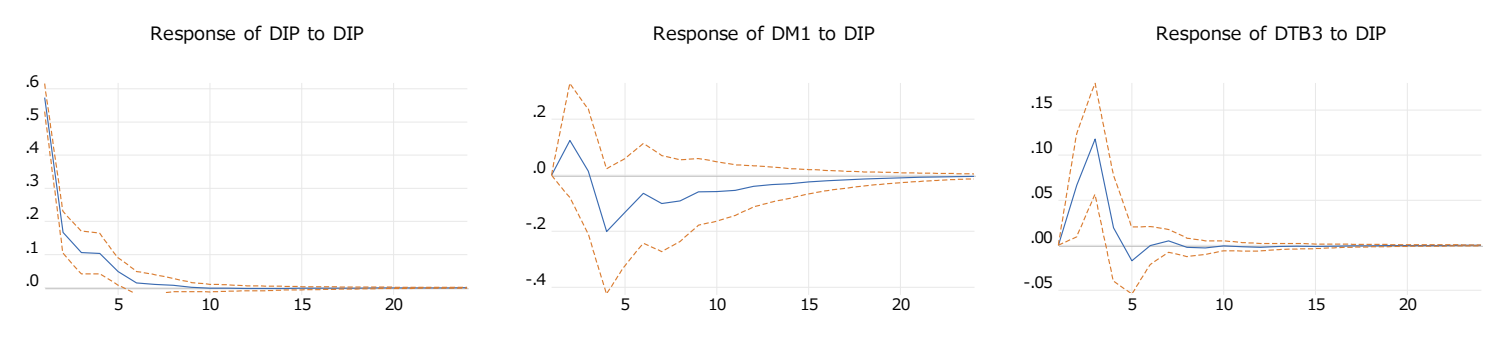

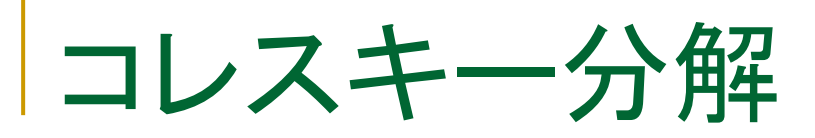

#### ■ dipにショックが発生した時、dm1とdtb3にどの程度の影響は、どのくらい の期間続くのか?

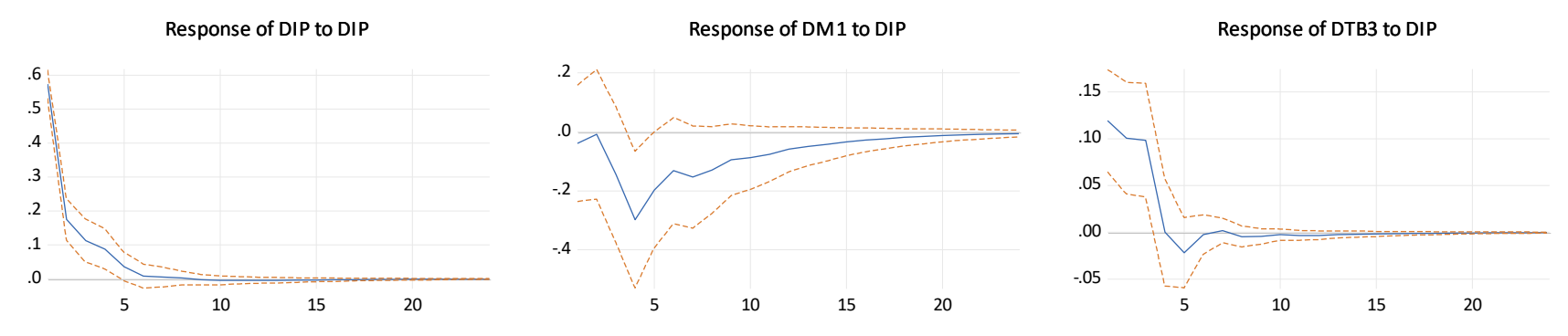

#### Response to Cholesky One S.D. (d.f. adjusted) Innovations ± 2 S.E.

# インパルス応答の表示方法

### ■ インパルス応答には様々な表示方法があります

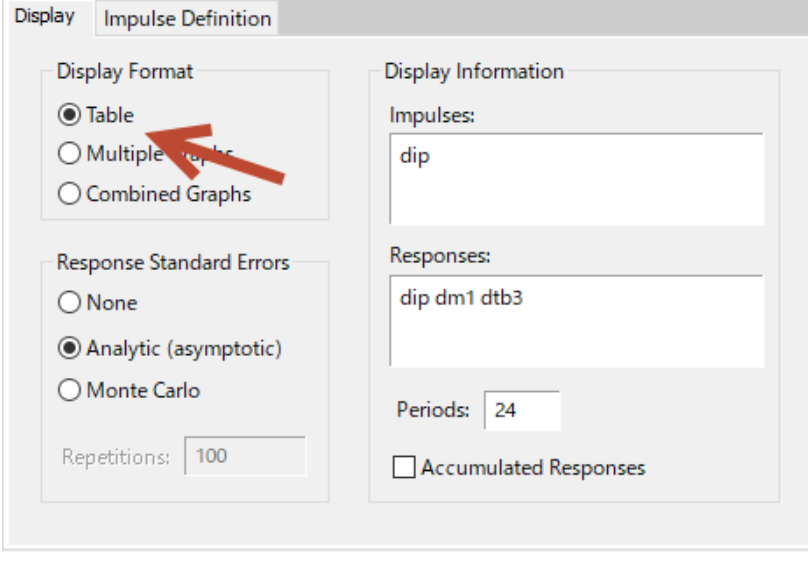

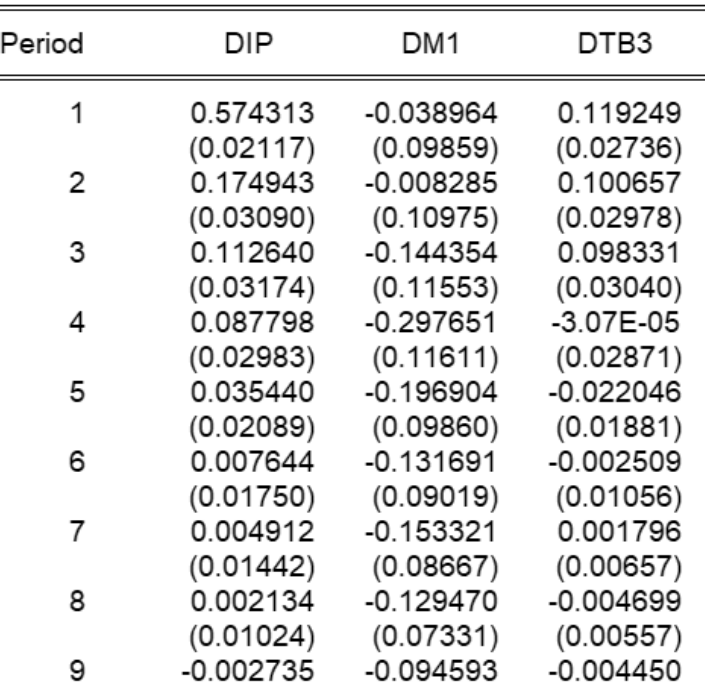

# インパルス応答の解釈

■ ショックによる変数の応答の大きさ(縦方向:インパクト) ■ ショックによる変数の応答の持続性(横方向)

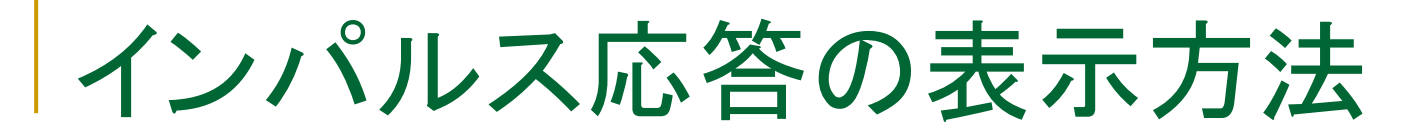

#### インパルス応答には様々な表示方法がある

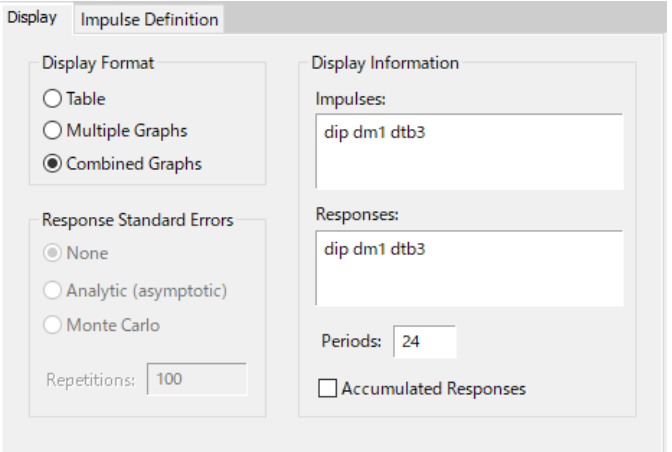

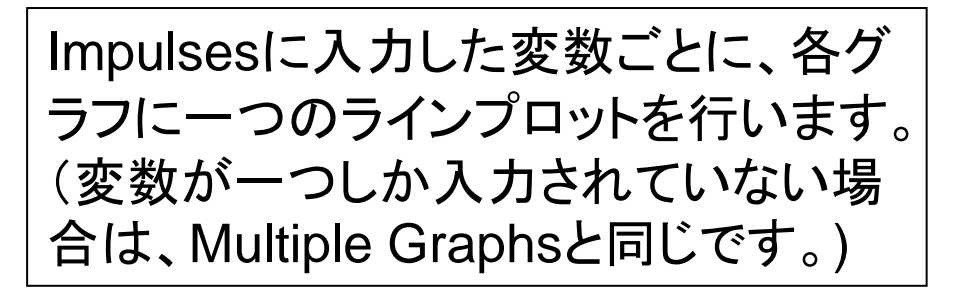

#### Response to Cholesky One S.D. (d.f. adjusted)Innovations

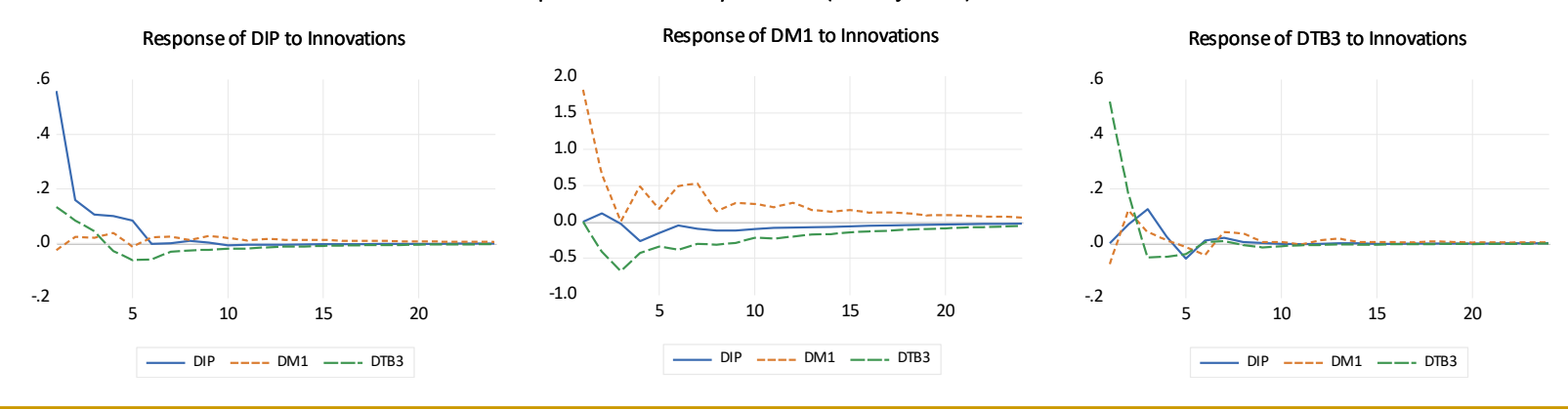

# インパルス応答の表示方法

■ Accumulated Responsesに チェックを入れると、累積インパル ス応答を描画できる

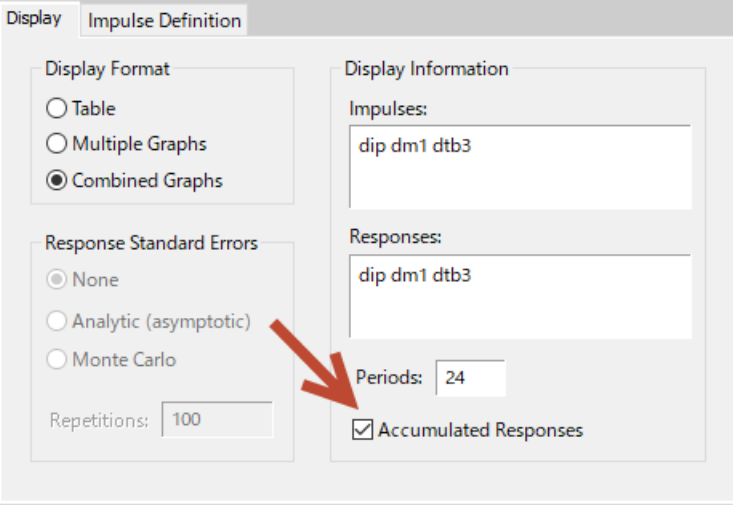

#### Accumulated Response to Cholesky One S.D. (d.f. adjusted) Innovations

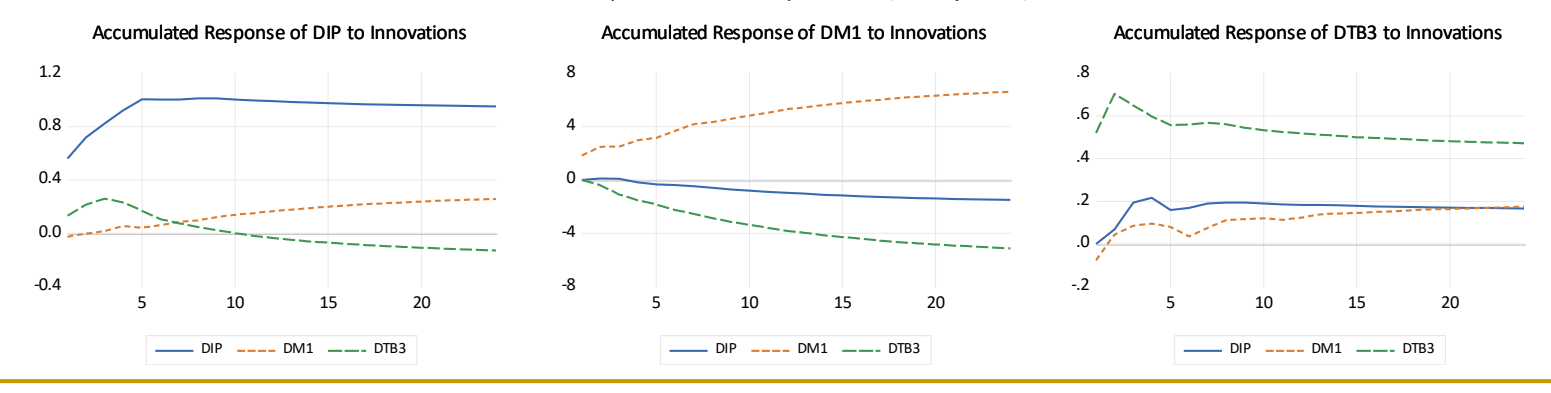

# 任意のショック

<sup>◼</sup> 任意のショックに対する応答を観察する。例としてショックのマイナス1 標準偏差のショックを与える(非直交化インパルス応答に限る)

操作1var01をオブジェクトコピーして var02を作成する 操作2:非直交化インパルス応答を実 行する。ショックの大きさは1標準偏 差を利用し、出力形式としてtableを 選択する

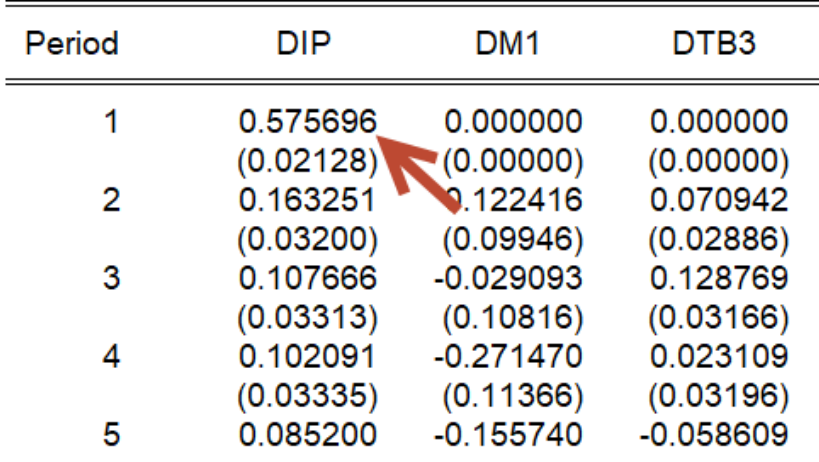

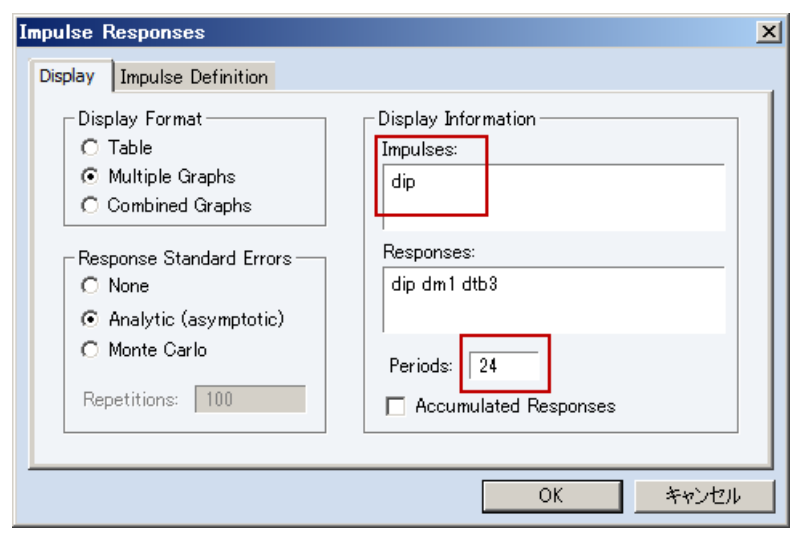

ショックの大きさが0.57程度で あることを確認する

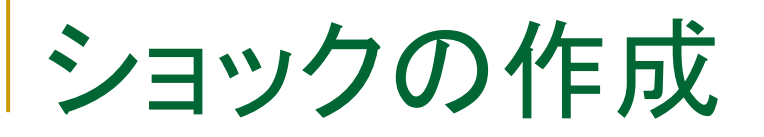

操作1:行列オブジェクトを作成します。Matrix-Vector-Coefを選択し、名前を「shock」とします 操作2:Rowsに3と入力します 操作3:ipは変数の先頭に位置していますから、 行列オブジェクトshockの1行目に-0.57 (マイナ ス1標準誤差)と入力します 操作4:var02でImpulseボタンをクリックし、 Impulse definitionタブで、User Specifiedに shockと入力してOKボタンをクリックします 操作5:インパルス応の画面からminusというグラ フオブジェクトをFreezeボタンを作成します

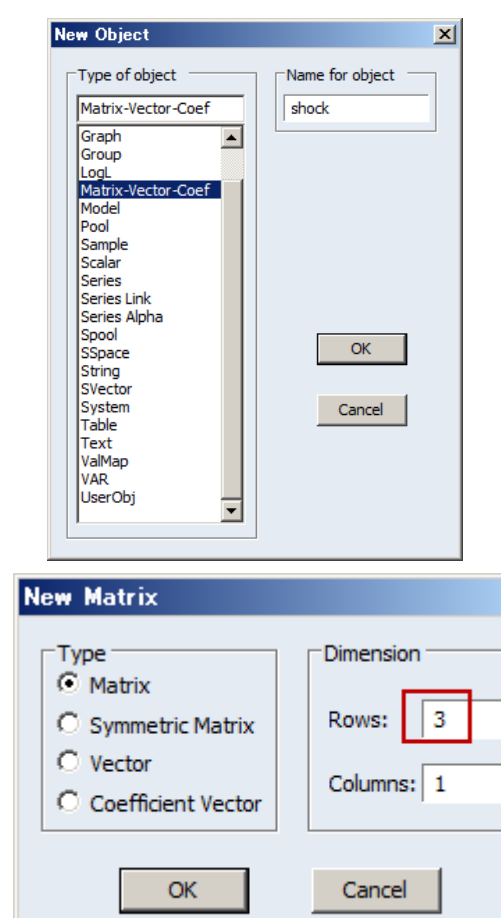

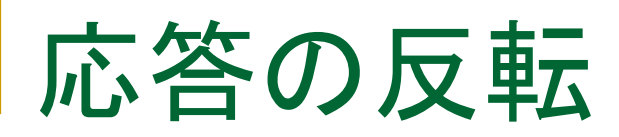

■ 正のショックと応答を比較します

onestd<br>Response to Nonfactorized One S.D. Innovations± 2 S.E.

Response of DM1 to DIP

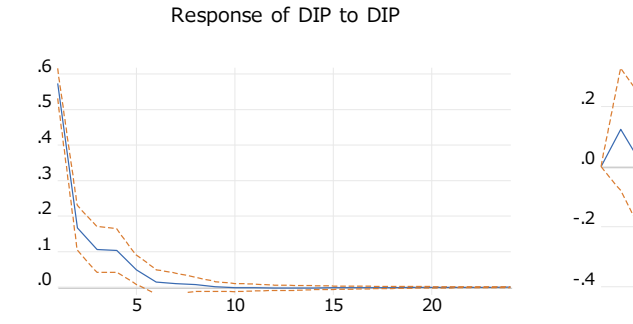

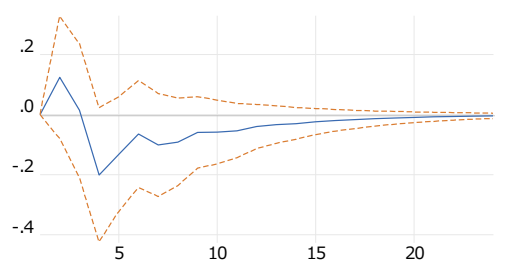

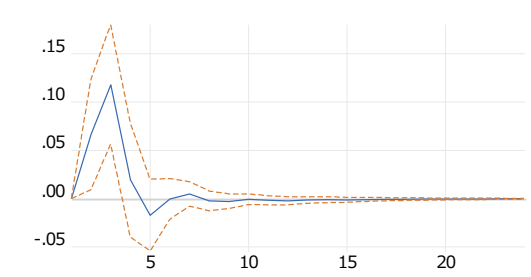

Response of DTB3 to DIP

 $minus$ (非直交化) Response to User Specified Innovations (SHOCK) ± 2 S.E.

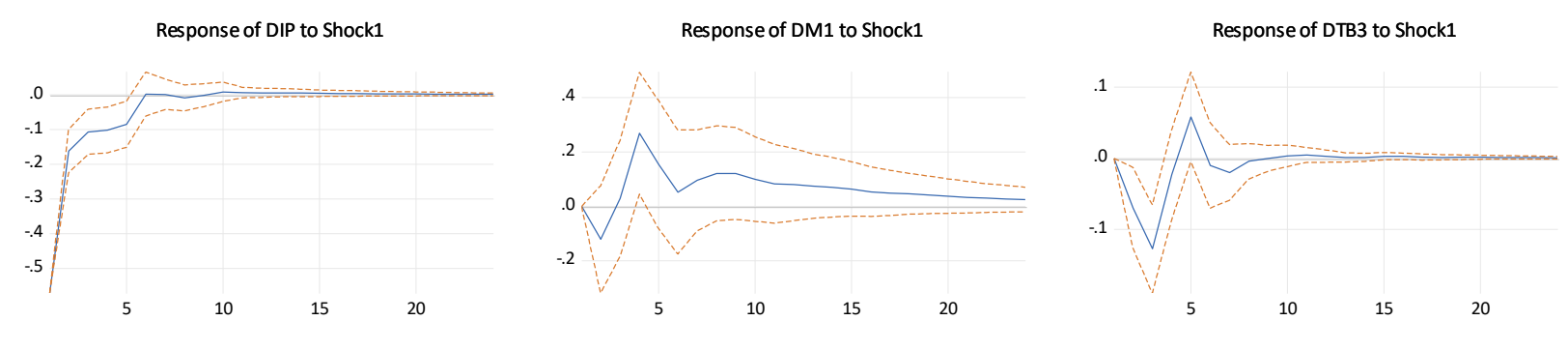

## 予測誤差の分散分解

■ 分散分解:予測誤差に大きな影響を与えている変数を調べることができ ます。

$$
y_{1t} = -1 + 0.6y_{1,t-1} + 0.3y_{2,t-1} + \epsilon_{1t} , \epsilon_t \sim \text{W.N.}(\Sigma)
$$
  

$$
y_{2t} = 1 + 0.1y_{1,t-1} + 0.8y_{2,t-1} + \epsilon_{2t}
$$

■ もし、次に示すように誤差項に相関がなければ、誤差項自体が予測誤差 となる

$$
\Sigma = \left(\begin{array}{cc} \sigma_1^2 & 0 \\ 0 & \sigma_2^2 \end{array}\right)
$$

# 予測誤差の分散分解

■ 誤差項に相関がある場合

$$
y_{1t} = -1 + 0.6y_{1,t-1} + 0.3y_{2,t-1} + u_{1t} \qquad \qquad , \mathbf{u}_t \sim \mathbf{W}.\mathbf{N}.\mathbf{(D)}
$$

 $y_{2t} = 1 + 0.1y_{1,t-1} + 0.8y_{2,t-1} + 0.3u_{1t} + u_{2t}$ 

$$
\mathbf{D} = \text{Var}(\mathbf{u}_t) = \left(\begin{array}{cc} 4 & 0 \\ 0 & 0.64 \end{array}\right)
$$

■ 話を分かり易くするために

$$
\mathbf{c} = \begin{pmatrix} -1 \\ 1 \end{pmatrix}, \Phi = \begin{pmatrix} 0.6 & 0.3 \\ 0.1 & 0.8 \end{pmatrix}, \mathbf{A} = \begin{pmatrix} 1 & 0 \\ 0.3 & 1 \end{pmatrix}
$$

$$
\mathbf{y}_t = \mathbf{C} + \mathbf{\Phi} \mathbf{y}_{t-1} + \mathbf{A} \mathbf{u}_t
$$

予測の誤差

■ 1期先の値と、その予測値は  $\mathbf{y}_{t+1} = \mathbf{c} + \mathbf{\Phi} \mathbf{y}_t + \mathbf{A} \mathbf{u}_{t+1}$  $\mathbf{\hat{y}}_{t+1|t} = \mathbf{c} + \mathbf{\Phi} \mathbf{y}_{t}$ 

■ この時の予測誤差は

$$
\hat{\mathbf{e}}_{t+1|t} = \mathbf{A}\mathbf{u}_{t+1} = \begin{cases} \hat{e}_{1,t+1|t} = u_{1,t+1} \\ \hat{e}_{2,t+1|t} = 0.3u_{1,t+1} + u_{2,t+1} \end{cases}
$$

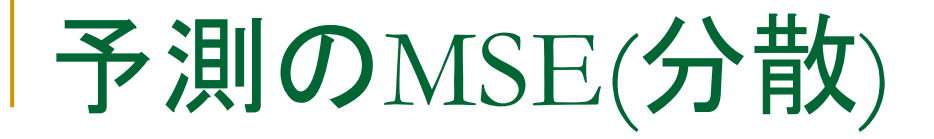

$$
MSE(\hat{y}_{1,t+1|t}) = E(u_{1,t+1}^2) = 4
$$
  
\n
$$
MSE(\hat{y}_{2,t+1|t}) = E(0.3u_{1,t+1} + u_{2,t+1})^2
$$
  
\n
$$
= 0.09 E(u_{1,t+1}^2) + E(u_{2,t+1}^2)
$$
  
\n
$$
= 0.09 \times 4 + 0.64 = 1
$$

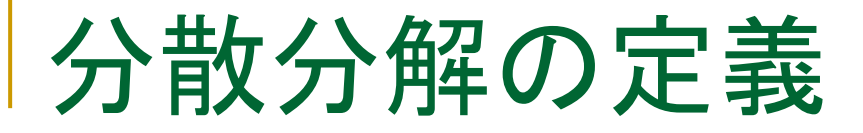

■ 相対的分散寄与率(Relative Variance Contribution)

$$
RVC_{ij}(k) = \frac{MSE(\hat{y}_{i,t+k|t}) \cdot LSE(\hat{y}_{i,t+k|t})}{MSE(\hat{y}_{i,t+k|t})}
$$

y1の予測誤差について具体的に考えると

$$
RVC_{11}(1) = \frac{E(u_{1,t+1}^2)}{MSE(\hat{y}_{1,t+1|t})} = \frac{4}{4} = 1
$$
  
 
$$
RVC_{12}(1) = \frac{0}{MSE(\hat{y}_{1,t+1|t})} = \frac{0}{4} = 0
$$

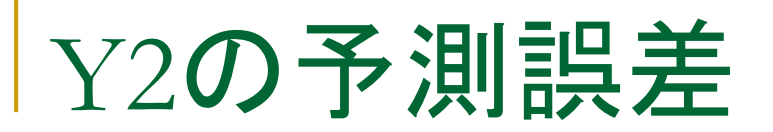

$$
MSE(\hat{y}_{2,t+1|t}) = 0.09 E(u_{1,t+1}^2) + E(u_{2,t+1}^2) = 1
$$

$$
MSE(\hat{y}_{2,t+1|t}) = 0.09 E(u_{1,t+1}^2) + E(u_{2,t+1}^2) = 1
$$
  
\n
$$
RVC_{21}(1) = \frac{0.09 E(u_{1,t+1}^2)}{MSE(\hat{y}_{2,t+1|t})} = \frac{0.09 \times 4}{1} = 0.36
$$
  
\n
$$
RVC_{22}(1) = \frac{E(u_{2,t+1}^2)}{MSE(\hat{y}_{2,t+1|t})} = \frac{0.64}{1} = 0.64
$$

$$
RVC_{22}(1) = \frac{E(u_{2,t+1}^2)}{MSE(\hat{y}_{2,t+1|t})} = \frac{0.64}{1} = 0.64
$$

# 予測誤差の分散分解

操作1:View :/Variance Decompositionと操作します。予測誤差を分 解したい変数としてdipを入力します 操作2:コレスキー分解で変数の順番が dm1 dtb3 dipであることを確 認してOKボタンをクリックします

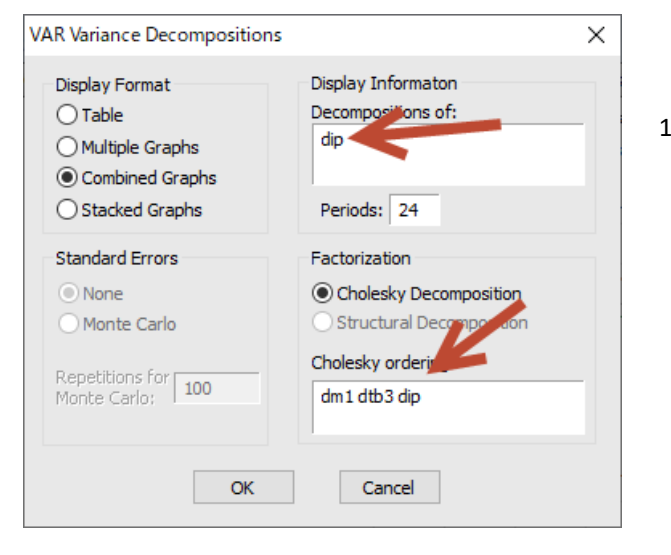

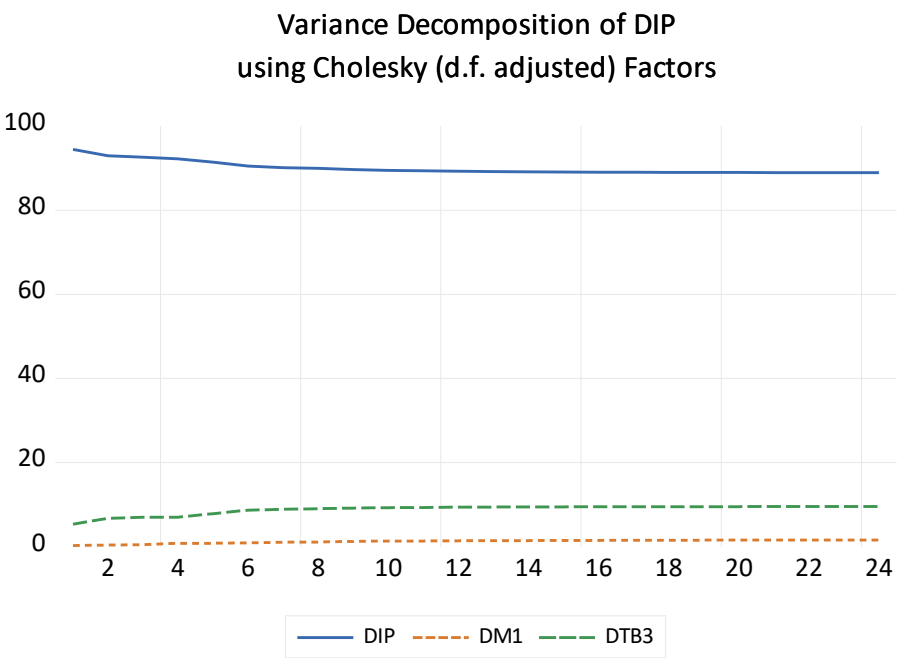

# | 分散分解から分かること

dipの予期せぬ変動の約9割以上がdipへの固有のショック によって説明されることが分かる

右図は「table」形式で同様の 分散分解結果を表示したもの。 各Periodの予測誤差(S.E.列) に対するそれぞれの変数の寄 与率が表示される

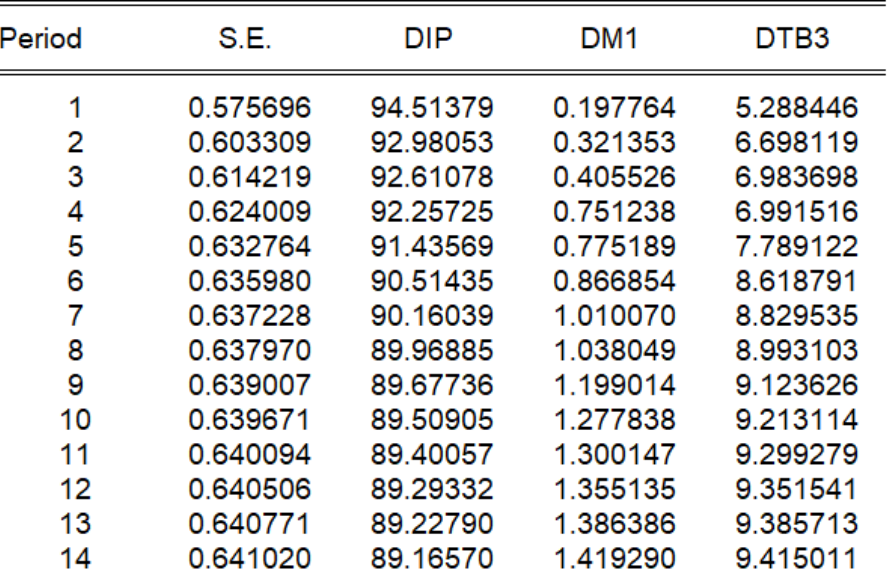

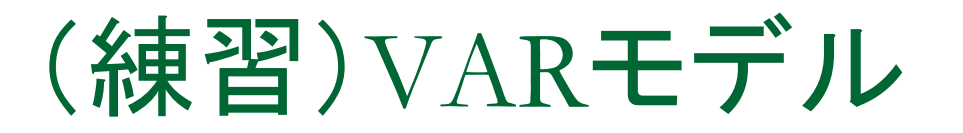

次の要領で操作し、VARモデルの推定、インパルス応答、分散分解 を行ってみましょう。

- 1. ワークファイルcurrencies.wf1を利用します
- 2. EUR,GBP,JPYの収益率のシリーズreur,rgbp,rjpyを作成しま す。そして定常性を確認します
- 3. グループオブジェクトを作成し、グレンジャーの意味での因果関 係を調べます
- 4. グループオブジェクトからVARオブジェクトを作成し、ラグの長さ を吟味します
- 5. インパルス応答を実行し、ショックが市場間でどのように伝搬す るか考察します
- 6. 予測誤差の分散分解を実行し、予測誤差に影響を与える変数 について考察します

収益率の作成には次のコマンドを利用します

series reur = dlog(eur)

### MEMO

### 3. SVARモデル

# Structural VARモデル

#### ■ VARモデル

$$
y_{1t} = -1 + 0.6y_{1,t-1} + 0.3y_{2,t-1} + \epsilon_{1t} , \epsilon_t \sim \text{W.N.}(\Sigma)
$$
  

$$
y_{2t} = 1 + 0.1y_{1,t-1} + 0.8y_{2,t-1} + \epsilon_{2t}
$$

#### ■ 同時性のあるVARモデル

$$
y_{1t} = -1 + 0.6y_{1,t-1} + 0.3y_{2,t-1} + u_{1t} \qquad , \mathbf{u}_t \sim \mathbf{W}.\mathbf{N}.\mathbf{(\Sigma)}
$$
  
0.5y<sub>1t</sub> + y<sub>2t</sub> = 1 + 0.1y<sub>1,t-1</sub> + 0.8y<sub>2,t-1</sub> + u<sub>2t</sub>

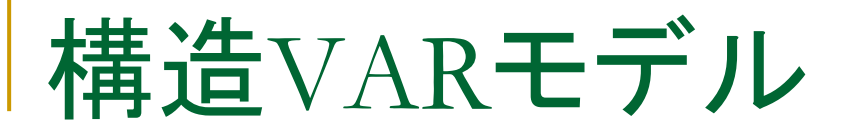

■ n変量の構造VAR(p)モデル

**B**<sub>0</sub>**y**<sub>*t*</sub> = **c** + **B**<sub>1</sub>**y**<sub>*t*-1</sub></sub> + **B**<sub>2</sub>**y**<sub>*t*-2</sub> + ··· + **B**<sub>*p*</sub>**y**<sub>*t*-*p*</sub> + **u**<sub>*t*</sub>, **u**<sub>*t*</sub> ~ **W.N.**(**D**)

B0は対角成分が1に等しいn×nの正方行列

<sup>◼</sup> 構造形は同時方程式なのでOLS推定ではバイアスが生じる ■ 誘導形(reduced form)に変形する

誘導形への変形

#### ■ Boの逆行列を掛けて

 $\mathbf{y}_t = \mathbf{B}_0^{-1}\mathbf{c} + \mathbf{B}_0^{-1}\mathbf{B}_1\mathbf{y}_{t-1} + \mathbf{B}_0^{-1}\mathbf{B}_2\mathbf{y}_{t-2} + \cdots + \mathbf{B}_0^{-1}\mathbf{B}_p\mathbf{y}_{t-p} + \mathbf{B}_0^{-1}\mathbf{u}_t$  $= \Phi_0 + \Phi_1 \mathbf{y}_{t-1} + \Phi_2 \mathbf{y}_{t-2} + \cdots + \Phi_p \mathbf{y}_{t-p} + \mathbf{e}_t$ 

- 
- 実際のモデルで考えてみると、

■  
$$
\mathbf{H} = \mathbf{R} \times \mathbf{B}
$$
\n
$$
\mathbf{H} = \mathbf{R} \times \mathbf{B}
$$
\n
$$
\mathbf{H} = \mathbf{R} \times \mathbf{B}
$$
\n
$$
\mathbf{H} = \begin{bmatrix} 1 & 0 \\ 0.5 & 1 \end{bmatrix} \begin{bmatrix} y_{1t} \\ y_{2t} \end{bmatrix} = \begin{bmatrix} -1 \\ 1 \end{bmatrix} + \begin{bmatrix} 0.6 & 0.3 \\ 0.1 & 0.8 \end{bmatrix} \begin{bmatrix} y_{1,t-1} \\ y_{2,t-1} \end{bmatrix} + \begin{bmatrix} u_{1t} \\ u_{2t} \end{bmatrix}
$$
\n
$$
\mathbf{L} = \mathbf{C} \cdot \qquad \qquad \mathbf{B}_0 = \begin{bmatrix} 1 & 0 \\ 0.5 & 1 \end{bmatrix}, \mathbf{B}_0^{-1} = \begin{bmatrix} 1 & 0 \\ -0.5 & 1 \end{bmatrix}
$$

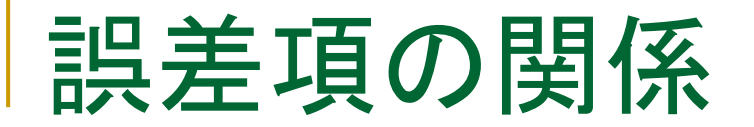

$$
\begin{bmatrix} y_{1t} \\ y_{2t} \end{bmatrix} = \begin{bmatrix} 1 & 0 \\ -0.5 & 1 \end{bmatrix} \begin{bmatrix} -1 \\ 1 \end{bmatrix} + \begin{bmatrix} 1 & 0 \\ -0.5 & 1 \end{bmatrix} \begin{bmatrix} 0.6 & 0.3 \\ 0.1 & 0.8 \end{bmatrix} \begin{bmatrix} y_{1,t-1} \\ y_{2,t-1} \end{bmatrix}
$$

$$
+ \begin{bmatrix} 1 & 0 \\ -0.5 & 1 \end{bmatrix} \begin{bmatrix} u_{1t} \\ u_{2t} \end{bmatrix}
$$

まとめると、 *y*1*t y*2*t*  $=$  $-1$ 1. 5  $+$  $0.6$  0.3  $-0.2$  0.65 *y*<sub>1,*t*-1</sub>  $y_{2,t-1}$  $+$  $u_{1t}$  $-0.5u_{1t} + u_{2t}$ 

$$
\epsilon_{1t} = u_{1t}
$$
  

$$
\epsilon_{2t} = -0.5u_{1t} + u_{2t}
$$

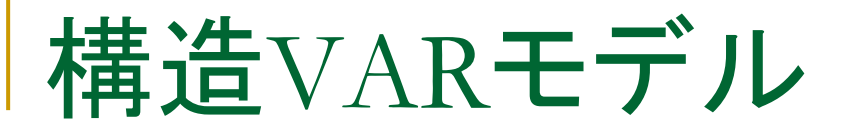

#### ■ 構造形

<sup>62</sup> **<sup>B</sup>**0**y***<sup>t</sup>*  $=$  **c** + **B**<sub>1</sub>**y**<sub>*t*-1</sub></sub> + **B**<sub>2</sub>**y**<sub>*t*-2</sub></sub> + ··· + **B**<sub>*p*</sub>**y**<sub>*t*-*p*</sub> + **u**<sub>*t*</sub>, **u**<sub>*t*</sub> ~ *W*.*N*. (**D**) ■ 誘導形

$$
\mathbf{y}_{t} = \mathbf{B}_{0}^{-1} \mathbf{c} + \mathbf{B}_{0}^{-1} \mathbf{B}_{1} \mathbf{y}_{t-1} + \mathbf{B}_{0}^{-1} \mathbf{B}_{2} \mathbf{y}_{t-2} + \dots + \mathbf{B}_{0}^{-1} \mathbf{B}_{p} \mathbf{y}_{t-p} + \mathbf{B}_{0}^{-1} \mathbf{u}_{t}
$$

$$
= \mathbf{\Phi}_{0} + \mathbf{\Phi}_{1} \mathbf{y}_{t-1} + \mathbf{\Phi}_{2} \mathbf{y}_{t-2} + \dots + \mathbf{\Phi}_{p} \mathbf{y}_{t-p} + \boldsymbol{\epsilon}_{t}
$$

構造VARの誘導形はOLSで推定可能

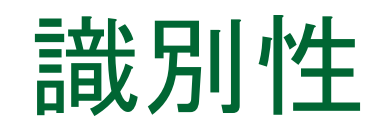

- 変換した誘導形から構造形に必ず復元できる事が必要
- <sup>◼</sup> 識別条件として直交化撹乱項を求めるときに利用した再帰 的構造を利用する

- 具体的にはBoが対角行列が1に等しい下三角行列を仮定す る  $\epsilon_t = \mathbf{A} \mathbf{u}_t$ <br>行列が1に等しい下三角行列を仮定す<br>:の高い順番に並んでいることを仮定す<br>項を使うVARモデルと同じこと
- つまり, 変数が外生性の高い順番に並んでいることを仮定す る
- <sup>◼</sup> 実質的に直交化撹乱項を使うVARモデルと同じこと

## コレスキー分解のトレース

操作1:var02をオブジェクトコピーして名前をsvar01とします。svar01 はラグ3のモデルです。Estimateボタンをクリックして設定は変更せ ずにOKボタンをクリックします 操作2:svar01でProc/ Estimate Structural Factorizationと操作しま す

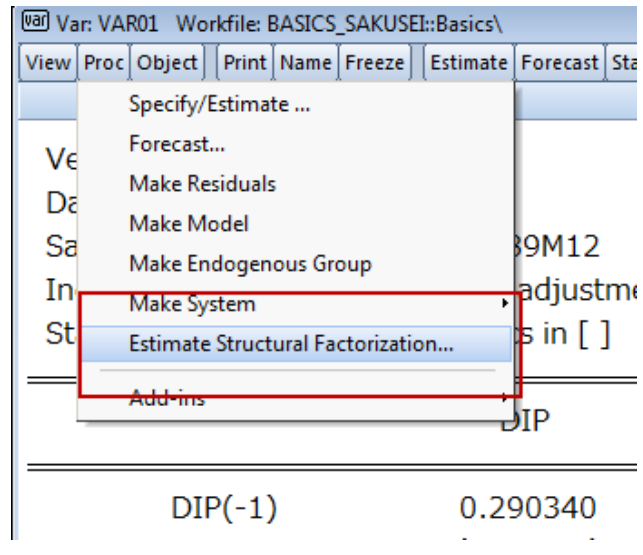

# コレスキー分解のトレース

3. 入力補助のためのテンプレート であるRestriction Presetを選択し ます。Recursive short-run~を選 びます

4. Pattern Matricesで制約を課し たい行列名「S\*」を選び、ダイアロ グに下三角行列が表示されること を確認し、OKボタンをクリックしま す

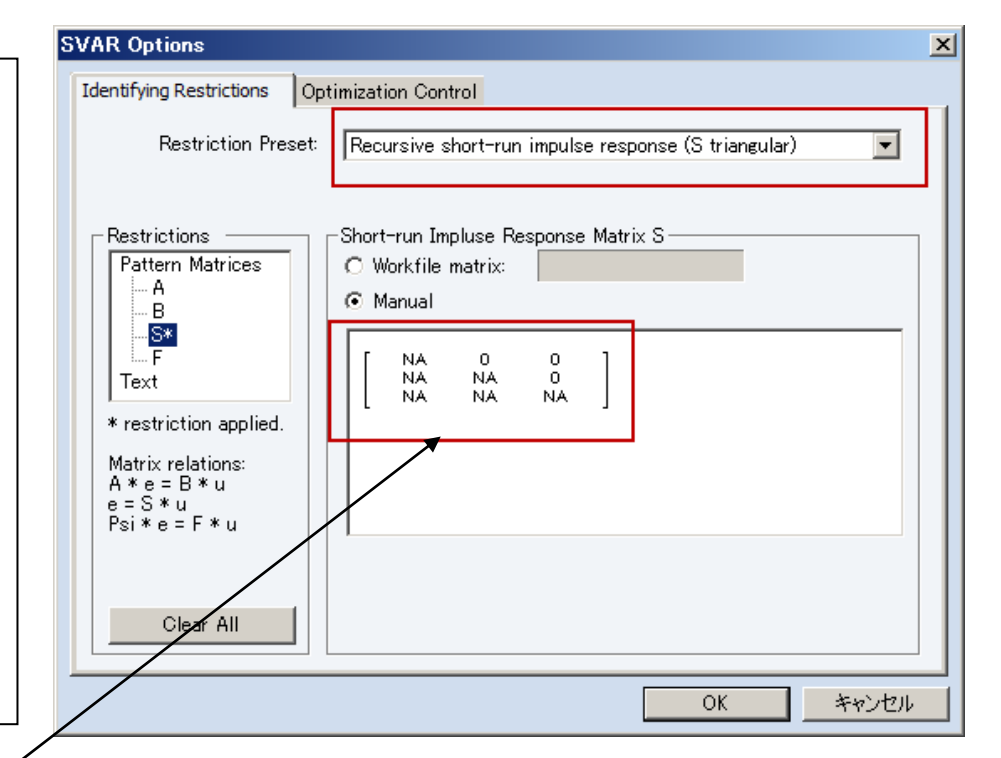

$$
\epsilon_t = \mathbf{A} \mathbf{u}_t
$$

補足: \*は制約が課されていること の目印です。Clear Allですべての制 約を一括解除(NA化)できます。

コレスキー分解のトレース

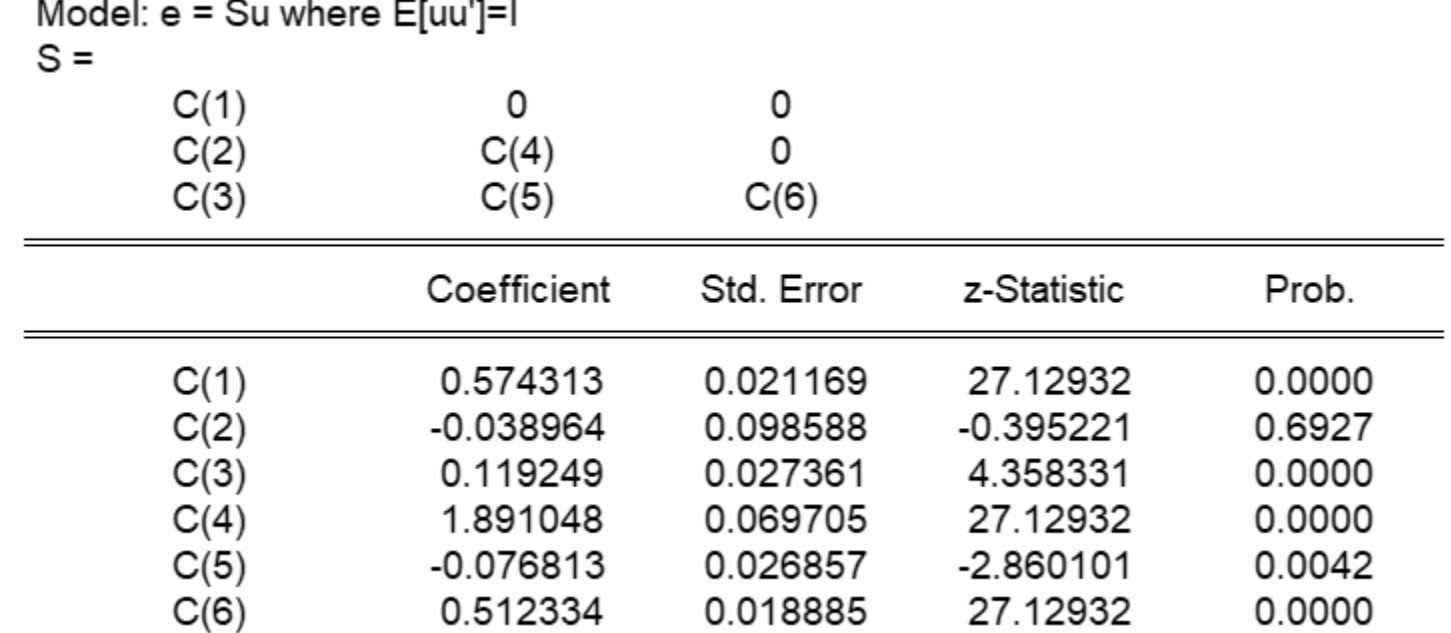

#### コレスキー分解と同様の処理を実行し、下三角行列の推定が完 了しました

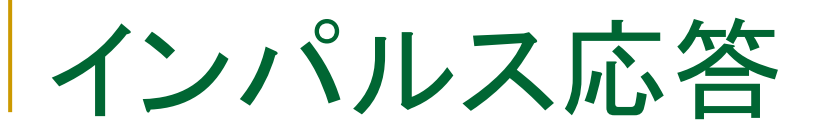

#### 操作:impulseボタンをクリックし、ダイアログを次のように設定します(コレ スキー分解の時と同じ設定)

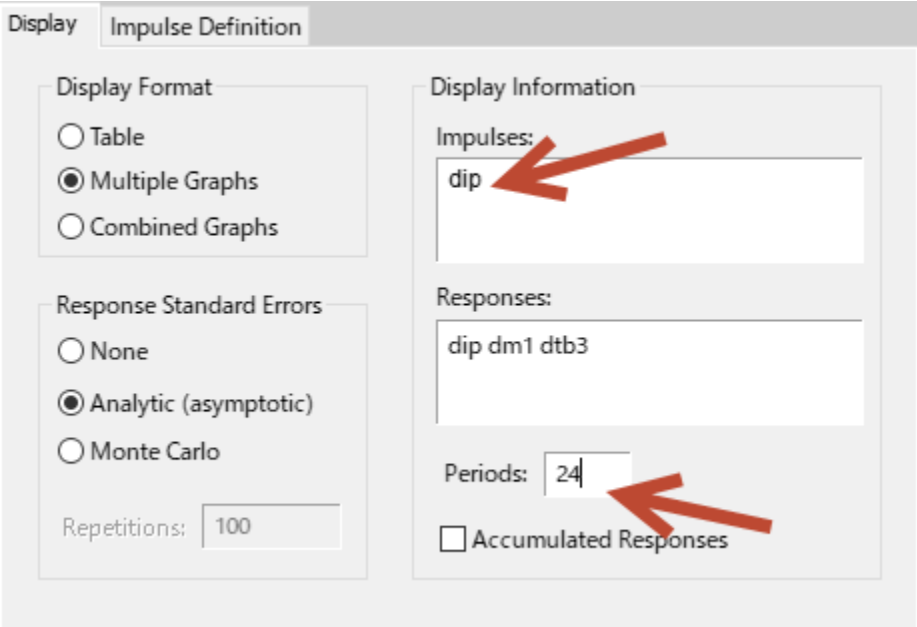

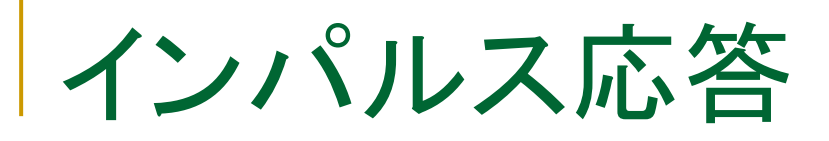

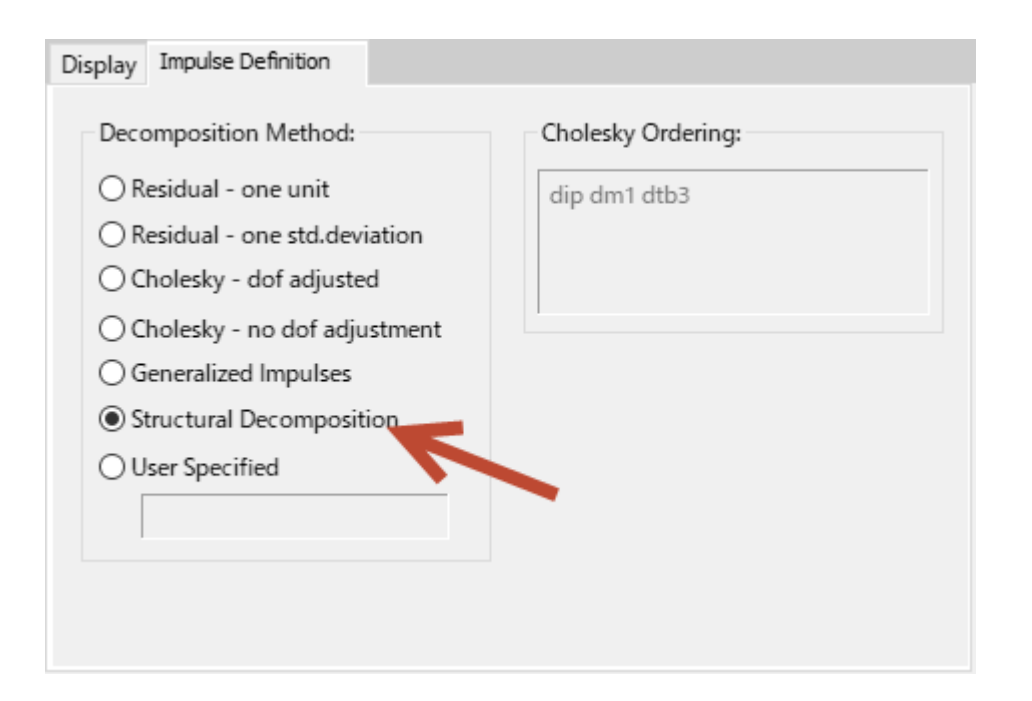

操作:SVARにおけるインパルス応答では、自動的に「Structural Decomposition」が選択されますので、それを確認しOKボタンをクリックし ます

### SVAR

- コレスキー分解で作成したインパルス応答とまったく同じもの をSVARで作成した
- SVARを利用する理由は、同時方程式の構造ショックuと、誘 導系の誤差項の関係を、経済理論を用いて自分なりに定義 できるところにある

$$
\epsilon_t = \mathbf{A} \mathbf{u}_t
$$

# VARモデルのまとめ

- <sup>◼</sup> 定常過程に従う変数を利用する
- <sup>◼</sup> グレンジャーの意味での因果性を仮説検定する
- <sup>◼</sup> 情報量規準を用いてVAR(p)モデルの次数pを検討する
- インパルス応答においては誤差項を直交化するか、否かを 検討する(誤差項の相関)
- VARモデルにおいて同時性を考慮する場合は構造VARモデ ルを利用する
- 同時方程式の関係 を仮定する

# ベクトル誤差修正モデル

- <sup>◼</sup> ベクトル誤差修正モデルとは、単位根過程に従う変数間に 共和分関係(長期的な均衡関係)が存在する場合に、利用可 能なVARモデルの拡張形
- <sup>◼</sup> 共和分関係の前に、「見せかけの回帰」という現象について 確認する
- <sup>◼</sup> 見せかけの回帰…単位根過程にある変数を、同じく単位根 過程にある無関係な変数に回帰すると、推定値が有意にな り、高い決定係数が得られ、あたかも両者に関係があるよう な結果が得られる

# 見せかけの回帰

- <sup>◼</sup> サンプルデータ:msci\_day.wf1
- プログラム:sprious.prg
- <sup>◼</sup> 処理内容:各国の株価の対数をとり、正規化する。これを乱 数で作成した説明変数Xに回帰させる。係数推定値の有意 性と決定係数を考察し、見せかけの回帰の現象を確認する
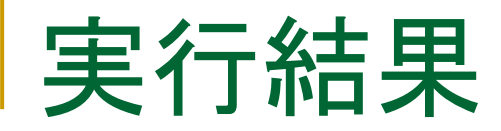

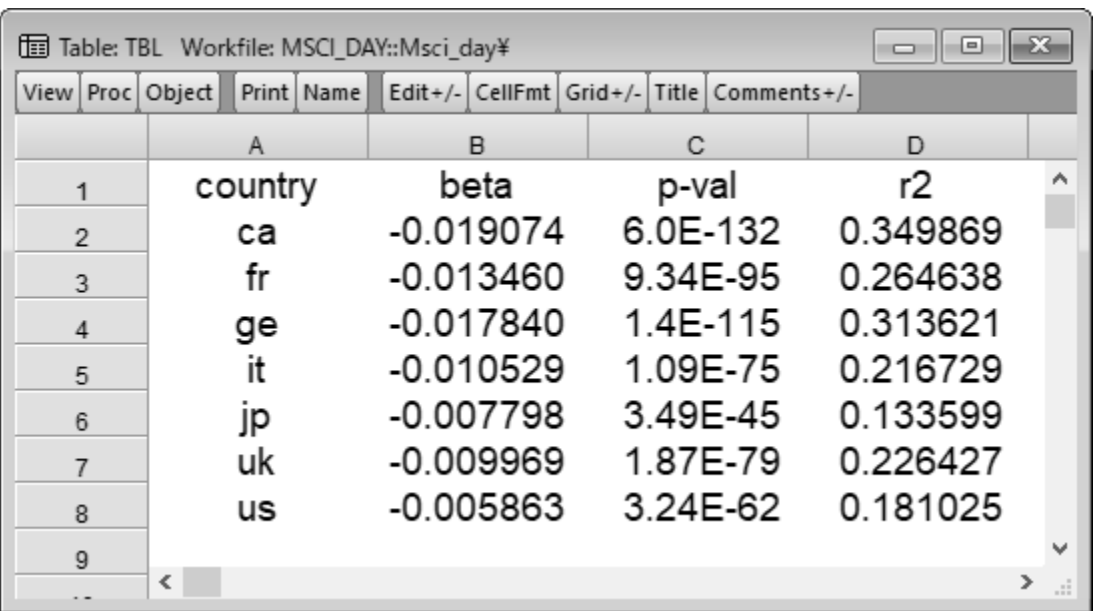

p値はほぼゼロで、決定係数は一番小さいもの(us)で0.18、逆に一 番大きなもの(ca)で0.34ある

# 見せかけの回帰を回避する

対策1:変数において, 被説明変数のラグ変数を回帰式に含 める

$$
y_t = \alpha + \beta_1 x_t + \beta_2 y_{t-1} + \epsilon_t
$$

対策2:単位根過程に従う変数の差分をとり、定常過程にして から解析を行う  $y_t = \alpha + \beta_1 x_t + \beta_2 y_{t-1} + \epsilon_t$ <br>直程に従う変数の差分をとり,定常過程にして $\Delta y_t = \alpha + \beta \Delta x_t + \epsilon_t$ では過剰差分と共和分関係に注意

$$
\Delta y_t = \alpha + \beta \Delta x_t + \epsilon_t
$$

ただし、対策2では過剰差分と共和分関係に注意

### 共和分関係

次式でxtとytがともに単位根過程であることが分かっている 状況を考える

$$
y_t = \alpha + \beta x_t + \epsilon_t
$$

- この誤差項が定常過程の場合、共和分関係という特殊な関 係が成立する  $y_t = \alpha + \beta x_t + \epsilon_t$ <br>常過程の場合、共和分関係という特殊な関<br>関係が存在するか否かは、Engle-<br>那べる<br>ルで共和分関係を利用する場合は、<br>I分検定を利用する
- 変数間に共和分関係が存在するか否かは、 Engle-Granger検定で調べる
- <sup>◼</sup> ただし、VECモデルで共和分関係を利用する場合は、 Johansenの共和分検定を利用する

### 購買力平価仮説

- 為替レートを用いて同じ通貨に換算すれば、各国の物価水 準はほぼ等しくなるというもの
- <sup>◼</sup> 長期的には購買力平価仮説が成立するように為替レートは 調整される
- つまり、各国間の為替レートには長期的な均衡関係があると 考えられる
- 例として日本と米国の物価水準PJPとPUS、さらに円ドル為 替レートをEとすると、

$$
PJP_t \approx E_t \times PUS_t
$$

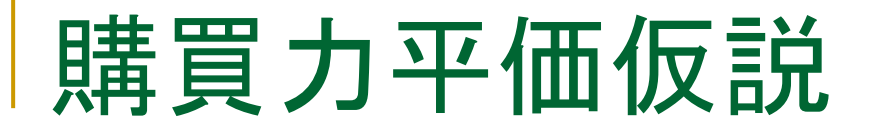

両辺の対数をとって、

 $pjp_t \approx e_t + pus_t$ PPP仮説が成立していれば、近似誤差は定常過程でモデル化できる

$$
pjp_t = e_t + pus_t + z_t, \quad z_t \sim I(0)
$$
\n
$$
&\n\ddot{\text{g}}\text{J}+a\text{J}+a\text{J}+b\text{J}+b\text{J}+a\text{J}+a\text{J}+b\text{J}+a\text{J}+a\text{J}+b\text{J}+a\text{J}+a\text{J}+
$$

この時、後述する共和分ベクトルは(1,-1,-1)となる。

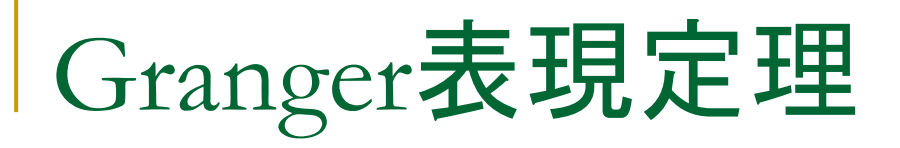

Granger表現定理:共和分を含んだVARモデルが一般的に ベクトル誤差修正モデル(VECM)で表現できること示すもの

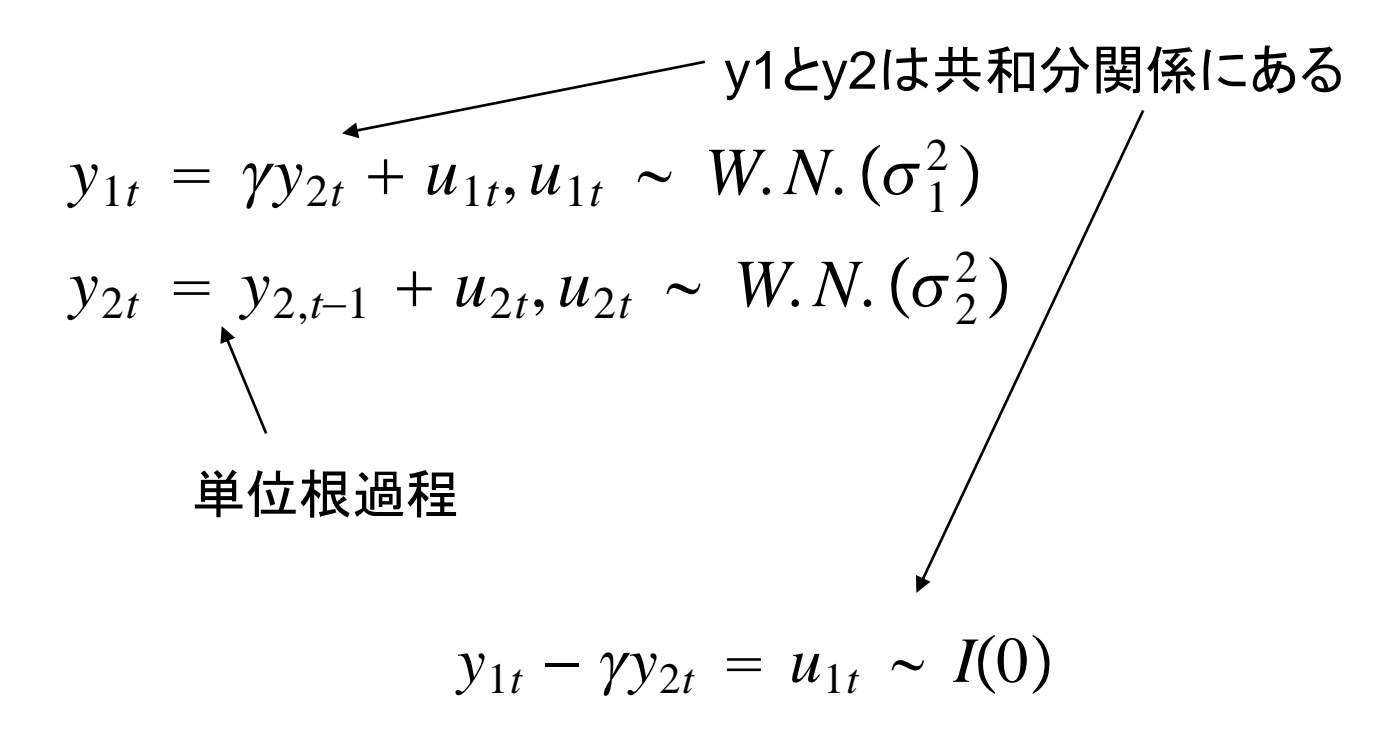

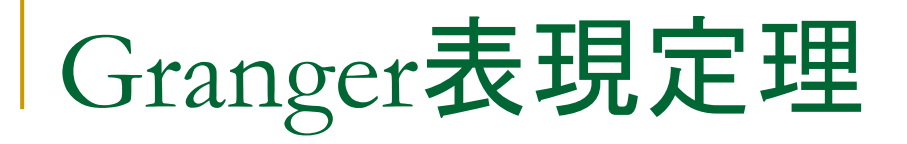

#### 行列形式で表現すると、

$$
\left(\begin{array}{cc}1 & -\gamma \\ 0 & 1\end{array}\right)\left(\begin{array}{c}y_{1t} \\ y_{2t}\end{array}\right)=\left(\begin{array}{cc}0 & 0 \\ 0 & 1\end{array}\right)\left(\begin{array}{c}y_{1,t-1} \\ y_{2,t-1}\end{array}\right)+\left(\begin{array}{c}u_{1t} \\ u_{2t}\end{array}\right)
$$

さらに変形して、

$$
\left(\begin{array}{c}y_{1t}\\y_{2t}\end{array}\right)=\left(\begin{array}{cc}0&-\gamma\\0&1\end{array}\right)\left(\begin{array}{c}y_{1,t-1}\\y_{2,t-1}\end{array}\right)+\left(\begin{array}{c}\epsilon_{1t}\\ \epsilon_{2t}\end{array}\right) (A)
$$

ただし、

$$
\left(\begin{array}{c}\epsilon_{1t}\\ \epsilon_{2t}\end{array}\right)=\left(\begin{array}{c}u_{1t}+\gamma u_{2t}\\ u_{2t}\end{array}\right)
$$

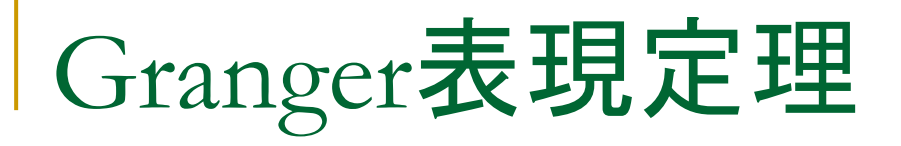

<sup>◼</sup> A式の右辺を階差に変形すると

$$
\left(\begin{array}{c}\Delta y_{1t}\\ \Delta y_{2t}\end{array}\right)=\left(\begin{array}{cc}-1&\gamma\\ 0&0\end{array}\right)\left(\begin{array}{c}y_{1,t-1}\\ y_{2,t-1}\end{array}\right)+\left(\begin{array}{c}\epsilon_{1t}\\ \epsilon_{2t}\end{array}\right)\qquad\textbf{(B)}
$$

B式はI(1)変数から単純に階差をとったVARモデルとは異なる。 これをベクトルで表現すると、

$$
\Delta y_t = \zeta_0 y_{t-1} + \epsilon_t
$$

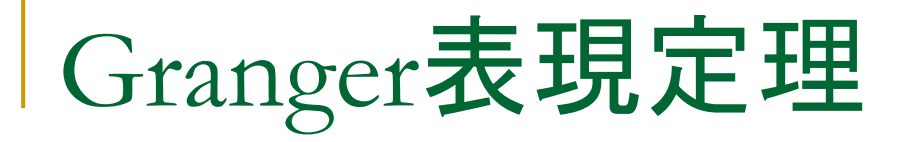

$$
\mathsf{L}\mathsf{L}\mathfrak{C}\mathbf{R}\mathbf{S}_0 = \left(\begin{array}{cc} -1 & \gamma \\ 0 & 0 \end{array}\right)
$$

この行列を次のように分解する

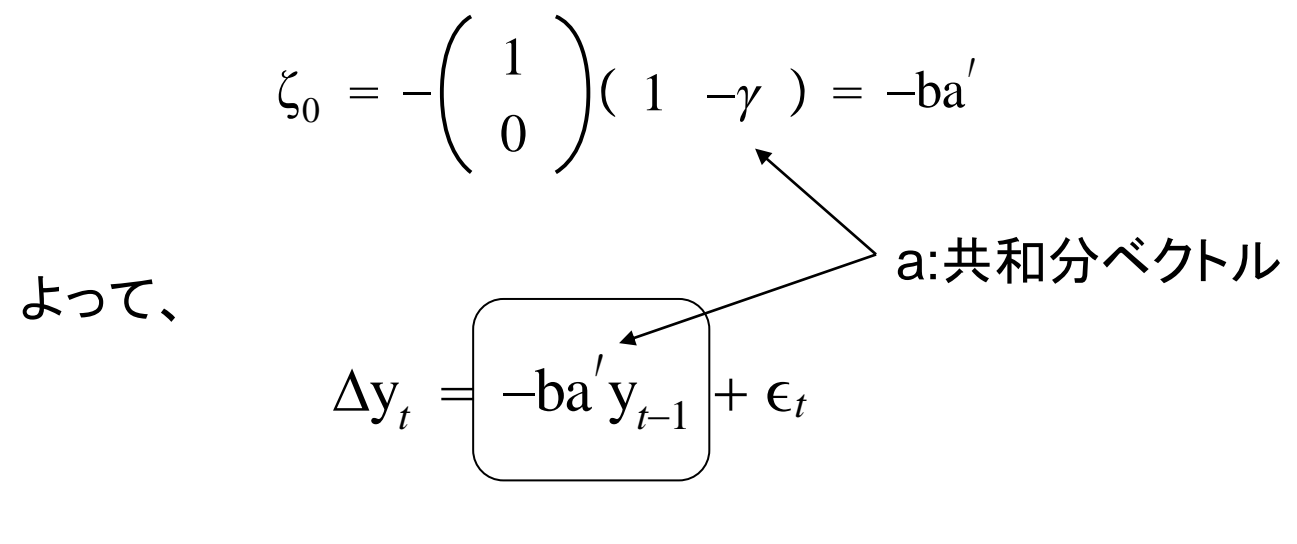

誤差修正項

# ベクトル誤差修正モデル

- 誤差修正項が1期前の乖離を修正して、均衡関係を維持す る仕組みをもっている
- VECM(ベクトル誤差修正モデル)はI(1)の変数からなるVAR モデルにEC(誤差修正)項を加えたもの
- 多項式の中で、複数の共和分関係を利用できる。もちろん、 二変数の場合は一つの共和分関係しか存在しない

# 共和分関係

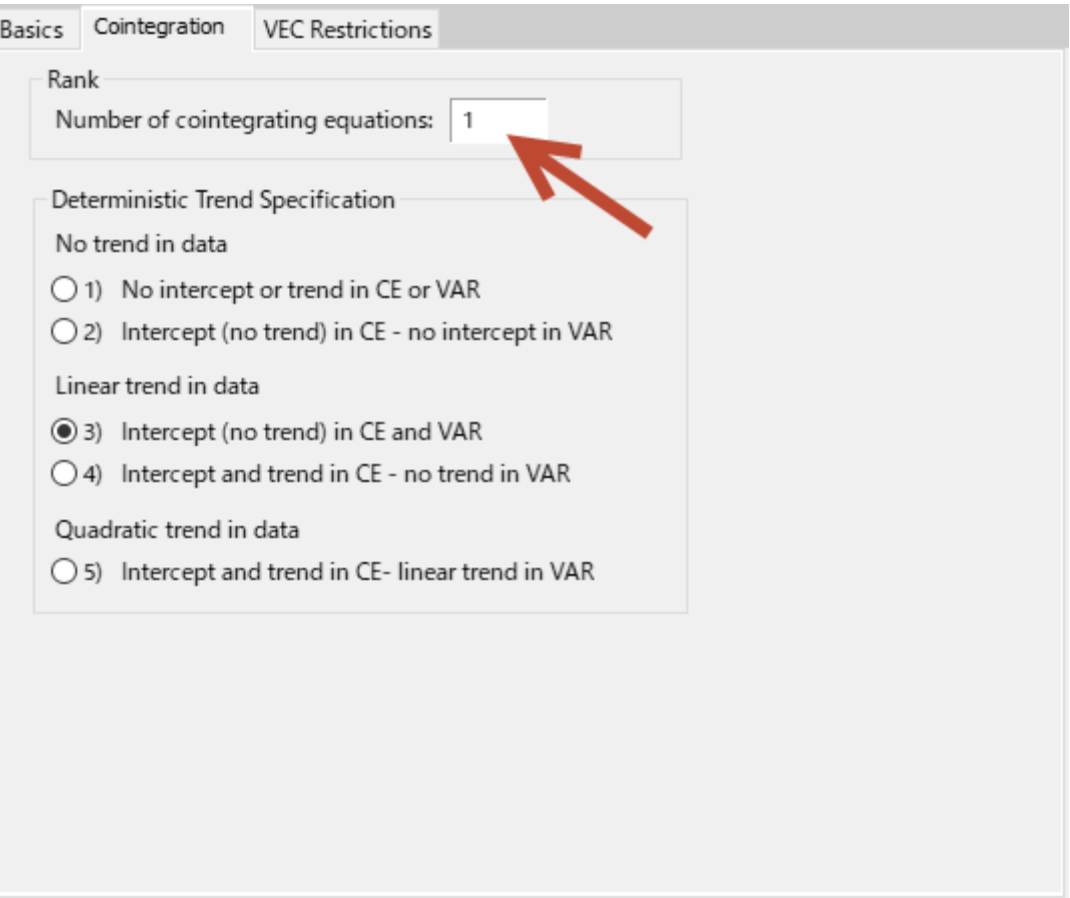

#### 共和分関係への制約

#### ■ 共和分関係式への制約の設定

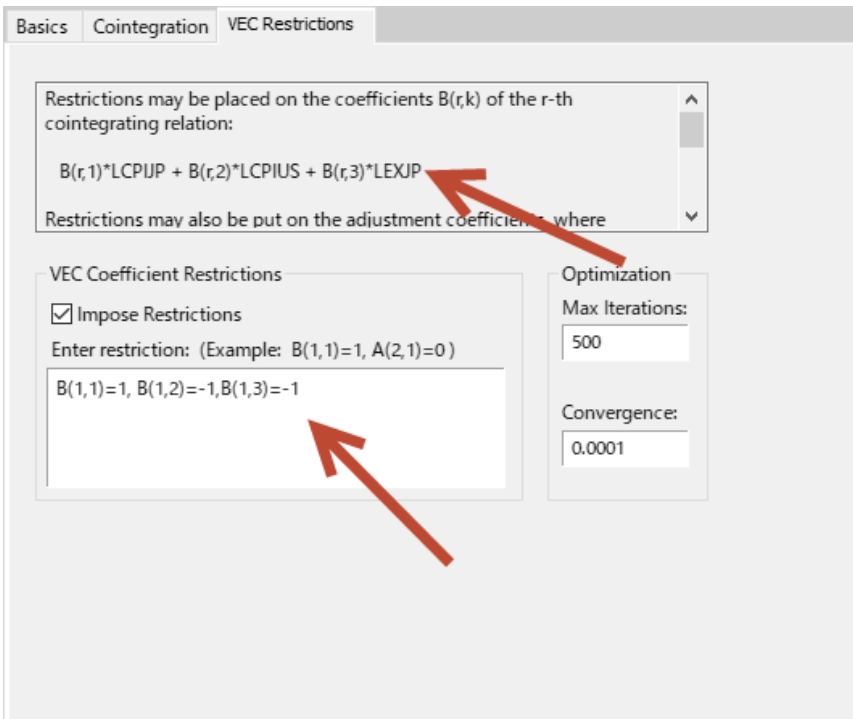

# VECMの推定

- <sup>◼</sup> 沖本 (2010)を使ってVECモデルの推定を行う
- データ:ppp.wf1
- <sup>◼</sup> 各国のCPIと為替レートを利用して、VECモデルを推定し、為替レートに ショックが発生したときのインパルス応答の結果を考察する
- <sup>◼</sup> 日本とアメリカのPPPについて考察する

1.日米のCPIと円ドル為替レートの対数系列lcpijp, lcpius, lexjpを作成する 2. lcpijp, lcpius, lexjpに対してADF検定を実行する 3. 円ドルの対数実質為替レートlrexjpを次の式で作成せよ

$$
lrexjp_t = lcpijp_t - lcpius_t - lexjp_t
$$

# VECMの推定

4.PPP仮説は対数実質為替レートlrexjpに関して、どのようなこと を示唆するか?

5.lrexjpに対してADF検定を実行し、PPP仮説を支持しているか、 検討せよ

6.ラグの次数を6とする制約のない、VECモデルを推定せよ 7.共和分ベクトルに(1,-1,-1)という制約をかけて、VECモデルを推 定し、PPP仮説の支持について検討せよ

8.7のVECモデルでインパルス応答(対数為替レートのショック)を 行い、解釈をおこなえ

参考文献

- Doan, Thomas, Robert Litterman, and Christopher Sims. "Forecasting and conditional projection using realistic prior distributions." *Econometric reviews* 3.1 (1984): 1-100.
- Litterman, Robert B. "Forecasting with Bayesian vector autoregressions—five years of experience." *Journal of Business & Economic Statistics* 4.1 (1986): 25-38.
- Lütkepohl, Helmut (2007). *New Introduction to Multiple Time Series Analysis*, New York: Springer-Verlag.
- Kilian, Luts and Helmut Lütkepohl (2017). *Structural Vector Autoregressive Analysis*: Cambridge University Press.

参考文献

- 沖本竜義 著、「経済・ファイナンスデータの計量時系列分析 」、朝倉書店
- 川崎能典 著、「Bayesian Vector AutoRegression-その手 法の整理と予測能力の検証」、金融研究第10巻第一号、 1991年
- 北岡孝義・高橋青天・溜川健一・矢野順治「EViewsで学ぶ実 証分析の方法」、日本評論社
- 松浦克己/コリン・マッケンジー著、「EViewsによる計量経済 分析」、東洋経済新報社